# westermann

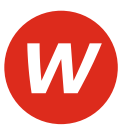

Theo Feist, Wolfgang Ulshöfer, Hans-Peter Engler, Anton Wörner

# **Technik und Management Berufliches Gymnasium**

Technische Richtung Band 1: Wirtschaft

4. Auflage

Die in diesem Produkt gemachten Angaben zu Unternehmen (Namen, Internet- und E-Mail-Adressen, Handelsregistereintragungen, Bankverbindungen, Steuer-, Telefon- und Faxnummern und alle weiteren Angaben) sind i. d. R. fiktiv, d. h., sie stehen in keinem Zusammenhang mit einem real existierenden Unternehmen in der dargestellten oder einer ähnlichen Form. Dies gilt auch für alle Kunden, Lieferanten und sonstigen Geschäftspartner der Unternehmen wie z. B. Kreditinstitute, Versicherungsunternehmen und andere Dienstleistungsunternehmen. Ausschließlich zum Zwecke der Authentizität werden die Namen real existierender Unternehmen und z. B. im Fall von Kreditinstituten auch deren IBANs und BICs verwendet.

Die in diesem Werk aufgeführten Internetadressen sind auf dem Stand zum Zeitpunkt der Drucklegung. Die ständige Aktualität der Adressen kann vonseiten des Verlages nicht gewährleistet werden. Darüber hinaus übernimmt der Verlag keine Verantwortung für die Inhalte dieser Seiten.

**service@westermann.de www.westermann.de**

Bildungsverlag EINS GmbH Ettore-Bugatti-Straße 6-14, 51149 Köln

ISBN 978-3-427-**02470**-5

## **Westermann** GRUPPE

© Copyright 2021: Bildungsverlag EINS GmbH, Köln

Das Werk und seine Teile sind urheberrechtlich geschützt. Jede Nutzung in anderen als den gesetzlich zugelassenen Fällen bedarf der vorherigen schriftlichen Einwilligung des Verlages.

## **Vorwort**

Das vorliegende Lehr- und Arbeitsbuch orientiert sich am Bildungsplan des Profilfaches "Technik und Management" des Technischen Gymnasiums in Baden-Württemberg. Es enthält jene Einheiten aus dem Bildungsplan, die wirtschaftliche Bildungsinhalte zum Gegenstand haben. Damit ist das Buch Teil einer mehrbändigen Lehrbuchreihe, durch die das gesamte Profil "Technik und Management" abgedeckt wird.

Jedes Kapitel mit einstelliger Gliederungsziffer beginnt mit einer Beschreibung der Probleme, die auf den darauffolgenden Seiten bearbeitet werden. Damit ist beabsichtigt, bei den Lesern das erkenntnisleitende Interesse für die entsprechenden Sachinformationen zu wecken. Daran anschließend werden die vom Bildungsplan angestrebten Kompetenzen formuliert, zu deren Erreichung der nachstehende Text einschließlich der Aufgaben beitragen soll. Zahlreiche Beispiele, Grafiken, Schaubilder und Tabellen ergänzen und veranschaulichen die Fachinhalte. Die für den Strukturaufbau zentralen Definitionen sind besonders hervorgehoben und entsprechend farblich abgesetzt. In den zusammenfassenden Übersichten am Ende der einzelnen Unterabschnitte sind die für die Stofferschließung bedeutsamen wesentlichen Struktur elemente sowie **vertiefende Aufgaben** aufgenommen. Informationen darüber, wann die vertiefenden Aufgaben jeweils bearbeitet werden können, sind der Randspalte zu entnehmen.

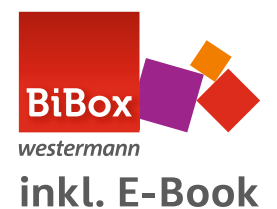

Dieses Lehrwerk ist auch als BiBox erhältlich. In unserem Webshop unter www.westermann.de finden Sie hierzu unter der Bestellnummer des Ihnen vorliegenden Bandes weiterführende Informationen zum passenden digitalen Schulbuch.

Für Anregungen und Verbesserungsvorschläge sind Verfasser und Verlag dankbar.

Köln, Frühjahr 2020 Die Verfasser in der Statte der Statte der Statte der Statte der Die Verfasser

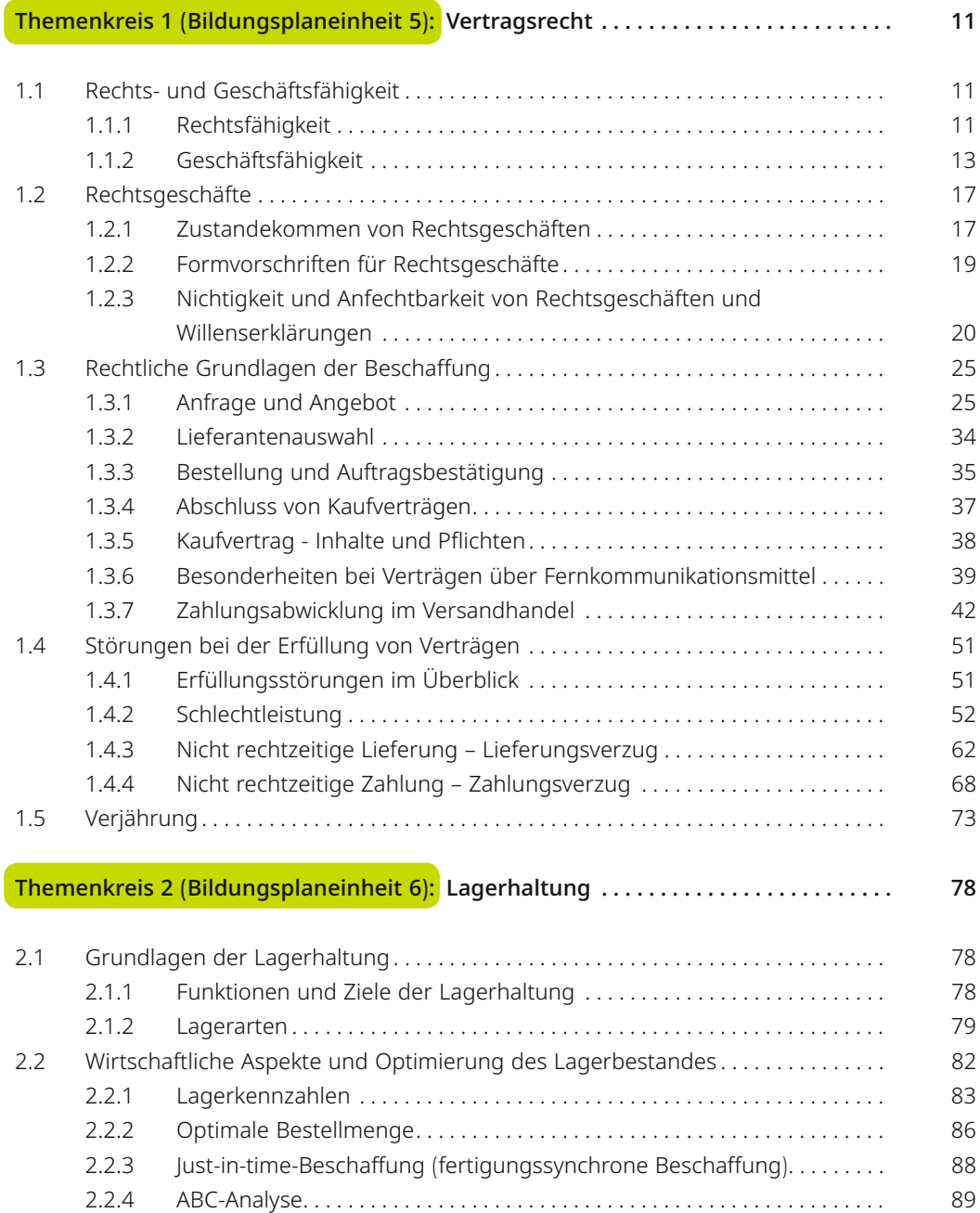

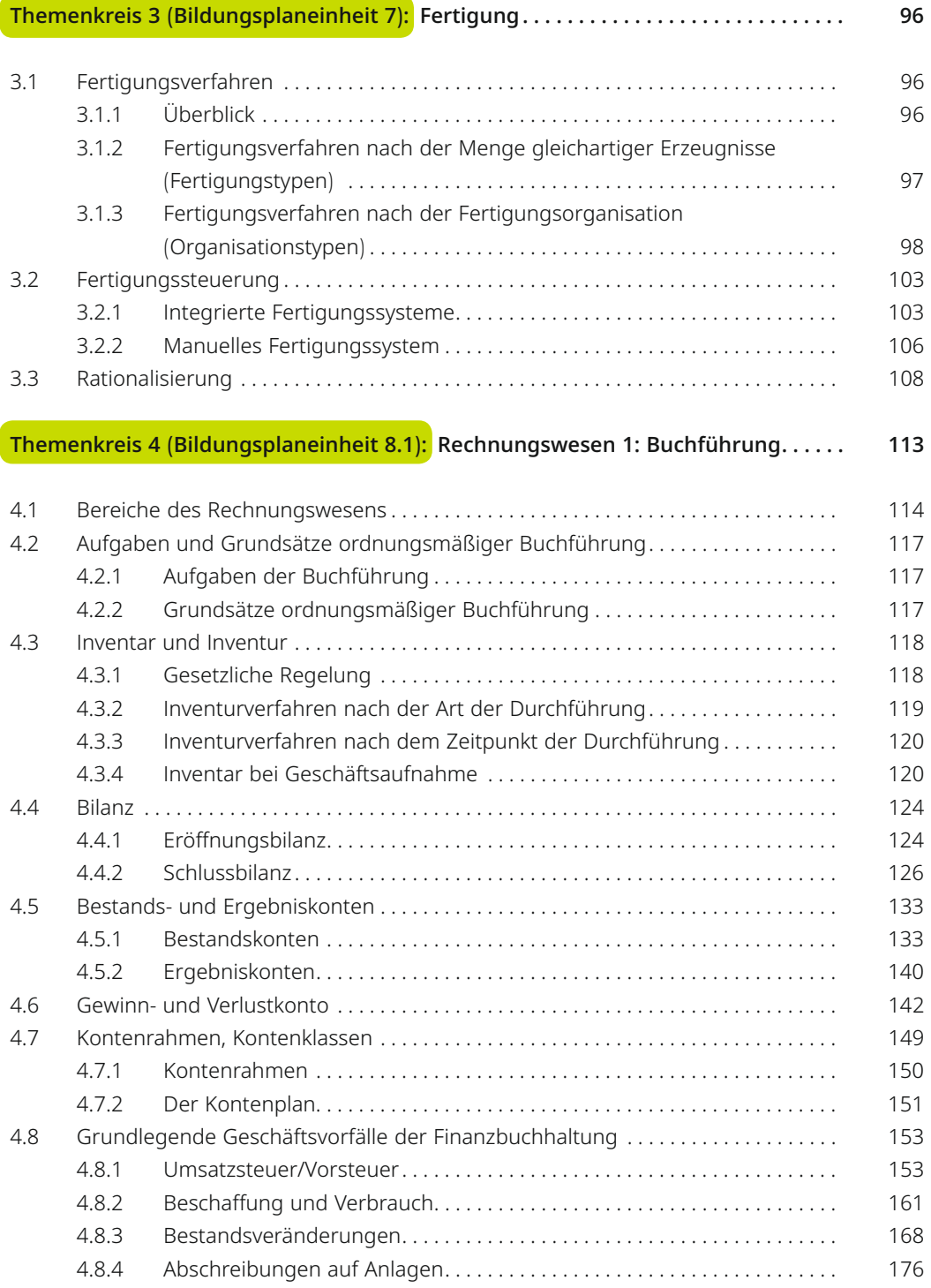

## **Themenkreis 5 (Bildungsplaneinheit 8.2): Rechnungswesen 2: Kennzahlenanalyse 180**

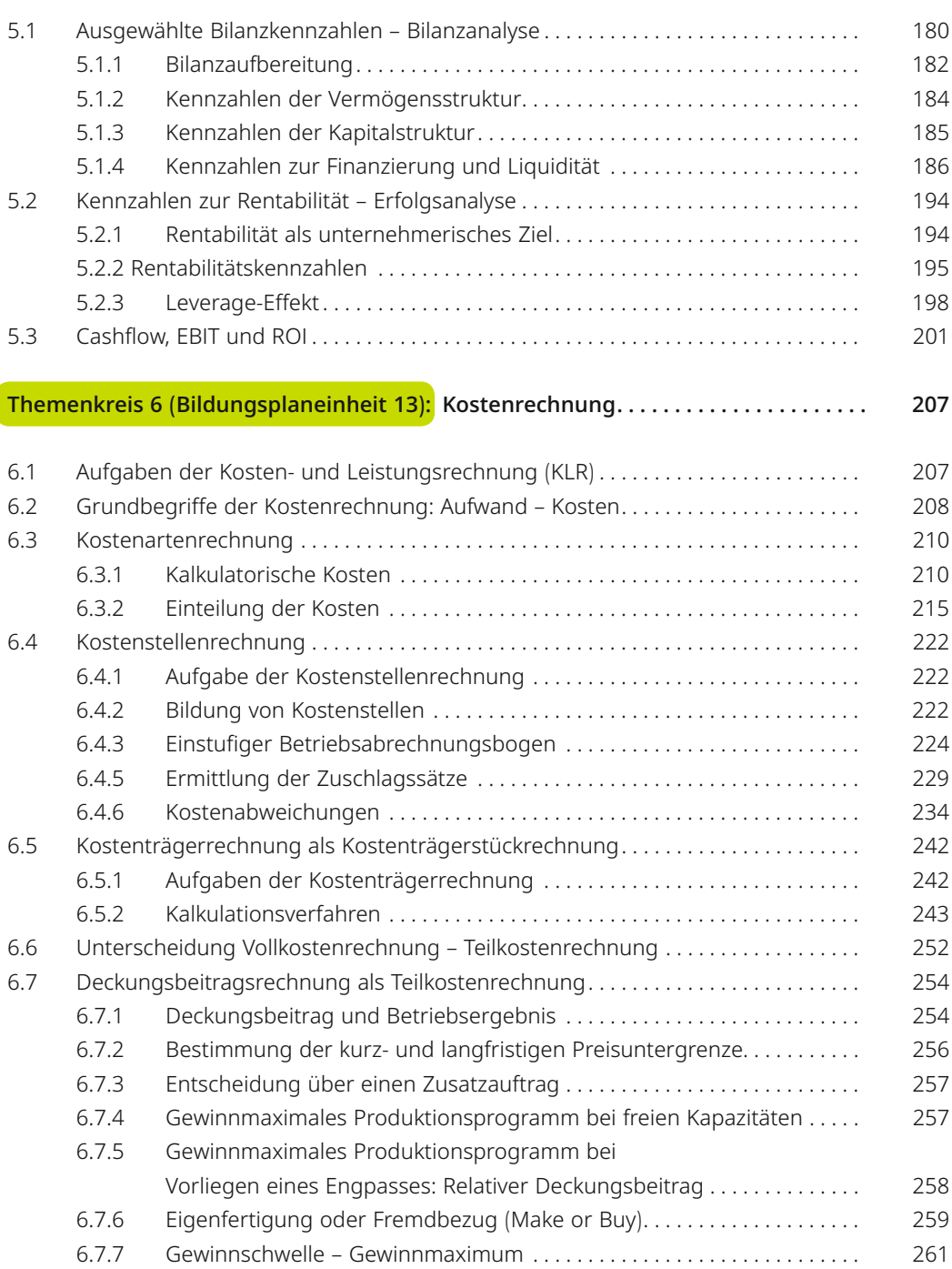

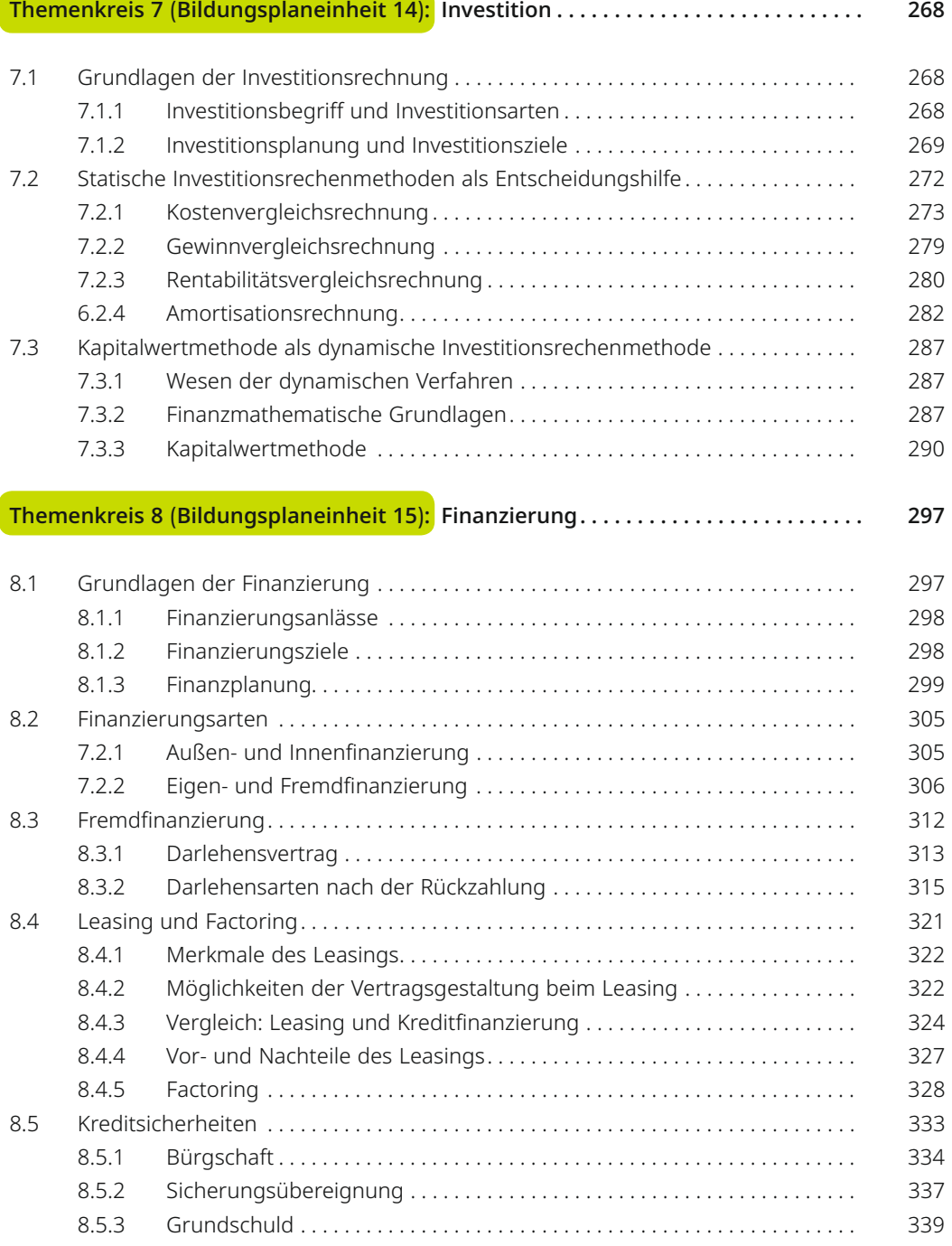

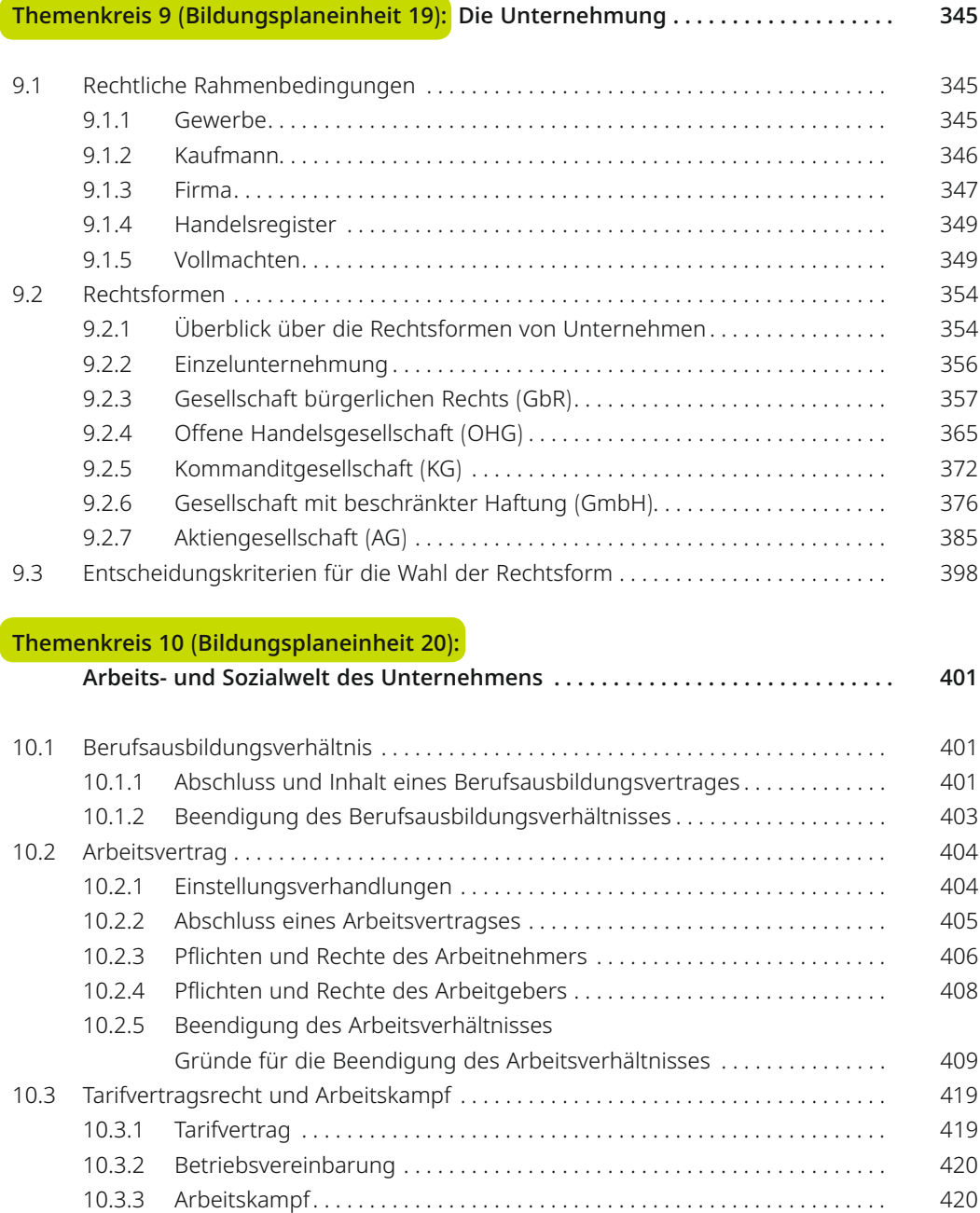

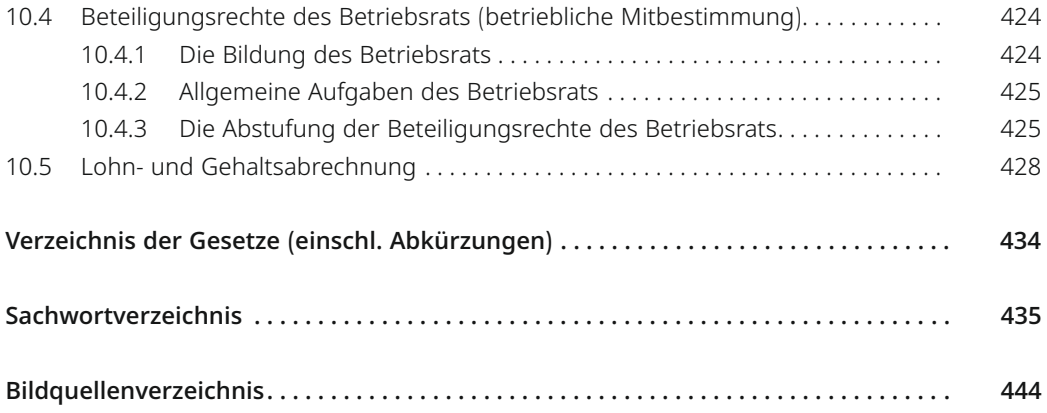

Die optimale Bestellmenge lässt sich auch mithilfe folgender Formel berechnen:

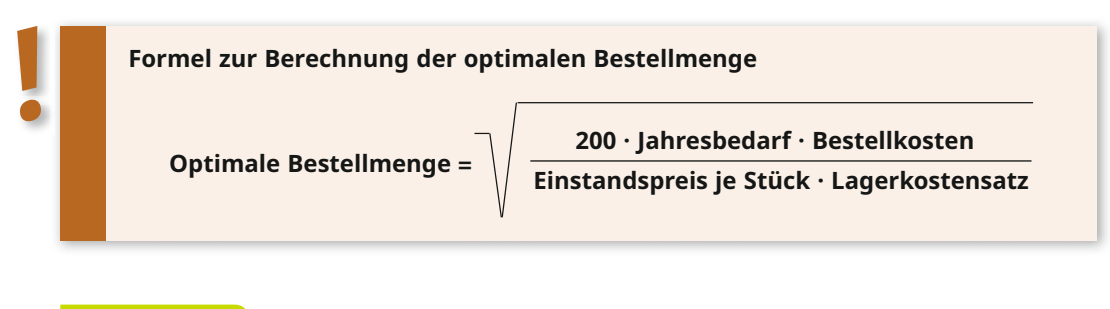

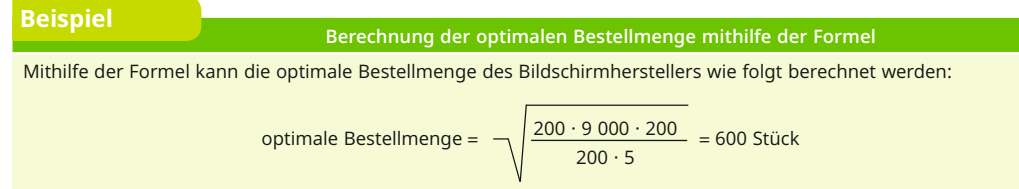

Wegen des hohen Aufwands für die Ermittlung der optimalen Bestellmenge wird dieses Verfahren nur für Materialien angewandt, deren Beschaffung mit hohen Bestell- und Lagerkosten verbunden ist (= A-Güter). Deshalb werden diese Materialien zuvor anhand einer **ABC-Analyse**  ermittelt.

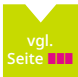

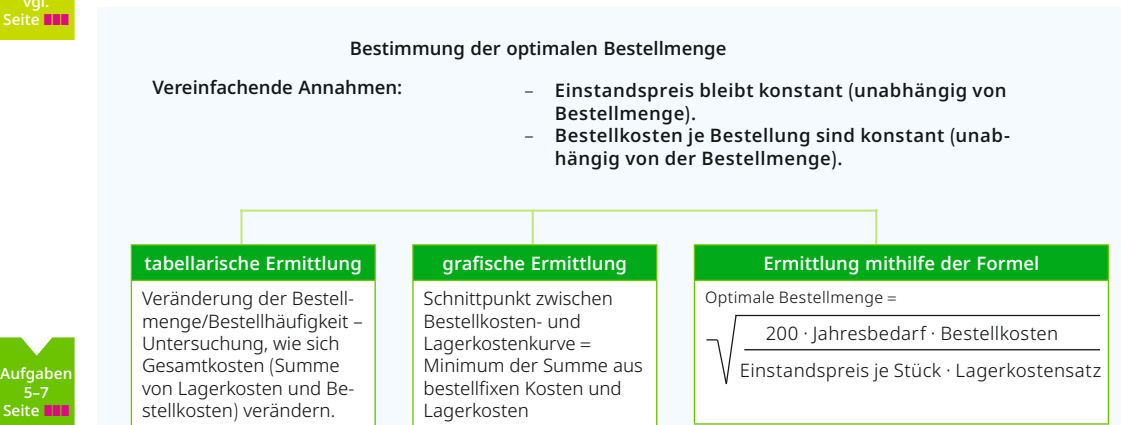

## **2.2.3 Just-in-time-Beschaffung (fertigungssynchrone Beschaffung)**

Bei der Just-in-time-Beschaffung erfolgt die Beschaffung so, dass die gelieferten Materialien sofort in den Fertigungsprozess einfließen. Bei dieser Art der Beschaffung wird kein oder aus Sicherheitsgründen nur ein niedriger Lagerbestand = eiserner Bestand (Mindestbestand) eingehalten.

Der Kaufvertrag wird nicht über die jeweiligen "Tagesmengen", sondern über größere Abnahmemengen abgeschlossen, die dann vertragsgemäß in Einzellieferungen gesandt werden. Besonders Großbetriebe mit gleichbleibender Großserienproduktion, z. B. Automobilwerke, schließen solche Lieferverträge ab. Damit die Liefertermine pünktlich eingehalten werden, wird für den Fall von Lieferverzögerungen meist eine Vertragsstrafe (Konventionalstrafe) vereinbart.

Für den Lieferanten ergibt sich als Vorteil, bei gesicherter Abnahme größere Stückzahlen kostengünstig herstellen zu können.

#### **Vorteile:**

- keine bzw. niedrige Lagerbestände ("Das Lager liegt auf der Straße.")
- − keine bzw. geringe Kapitalbindung (Lagerkosten und Lagerrisiken werden auf den Zulieferer abgewälzt.)
- − kurze Lieferzeiten
- − langfristige Versorgungs- und Preissicherheit durch Rahmenverträge, oftmals mit Ab sicherung einer hohen Konventionalstrafe bei verspäteter oder fehlerhafter Lieferung
- − starke, langfristige Anbindung des Lieferanten

#### **Nachteile:**

- − hohes Ausfall- und Stillstandsrisiko durch verspätete oder fehlerhafte Lieferung
- − Abhängigkeit von den Lieferanten

## **2.2.4 ABC-Analyse**

Um das Beschaffungswesen wirtschaftlich zu organisieren, ist es bei der Vielzahl der zu beschaffenden Materialien erforderlich, Schwerpunkte zu setzen. Dabei gilt es, zeitaufwendige und kostenintensive Planungs- und Kontrollmaßnahmen auf Materialarten zu konzentrieren, die einen **verhältnismäßig hohen Anteil am Gesamtwert** aller Beschaffungsgüter haben.

#### **Beispiel**

#### **Beschaffungsaktivitäten bei unterschiedlichen Materialien**

Ein Garnhersteller beschafft das Druckerpapier vom Büromarkt Strecker. Die Bestellungen erfolgen im Normalfall ca. alle drei Monate, ohne dass zuvor verschiedene Angebote geprüft werden. Das Druckerpapier wird zwar in großen Mengen bezogen, jedoch ist dessen prozentualer Anteil am Gesamtwert **aller bezogenen Materialien** gering. Deshalb wird im Rahmen der Beschaffung auf aufwendige Verwaltungsarbeiten wie z. B. Angebotsvergleich weitgehend verzichtet. Ebenso wenig achtet der Garnhersteller beim Druckerpapier auf die Einhaltung einer optimalen Bestellmenge.

**Die ABC-Analyse hat die Aufgabe, den prozentualen Anteil einzelner Materialien am Gesamtwert zu berechnen und die Materialien entsprechend ihrer Bedeutung als A-, B- oder C-Güter einzustufen.**

Bei der **ABC-Analyse** werden zunächst die Verbrauchswerte ermittelt, indem die innerhalb eines Jahres verbrauchte Menge mit dem Einstandspreis je Stück multipliziert wird. Anschließend werden die Verbrauchswerte ihrer Höhe nach sortiert und in Gruppen zusammengefasst. Üblicherweise erfolgt eine Zuordnung in eine der drei Gruppen: **A-Güter, B-Güter und C-Güter**. Häufig wird für die Zuordnung folgende Einteilung zugrunde gelegt:

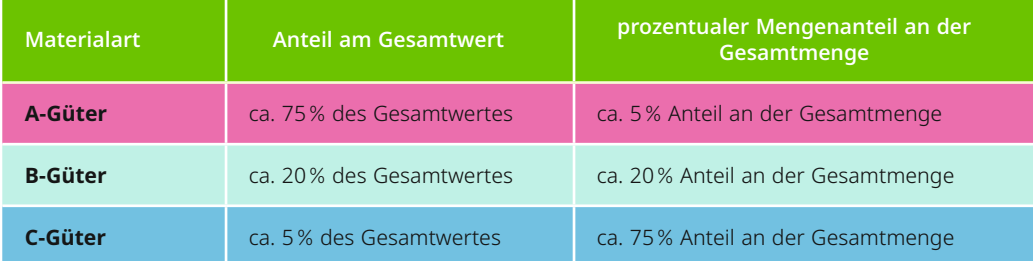

## **Beispiel**

#### **ABC-Analyse eines Industriebetriebes**

**Nachstehende Übersicht enthält für alle Materialien den mengen- und wertmäßigen Verbrauch. Die Verbrauchswerte sind nach dem Wert der Materialien geordnet.**

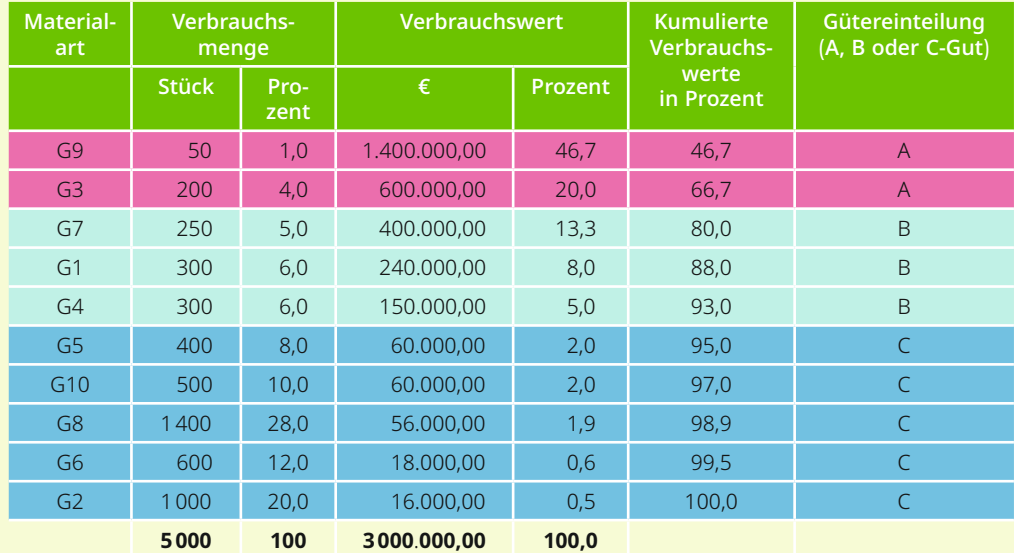

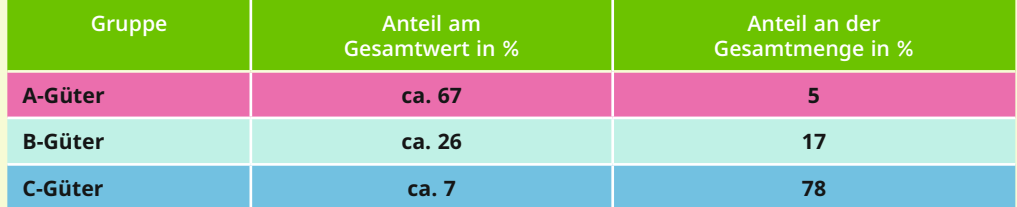

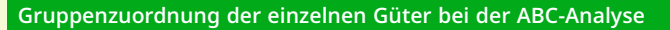

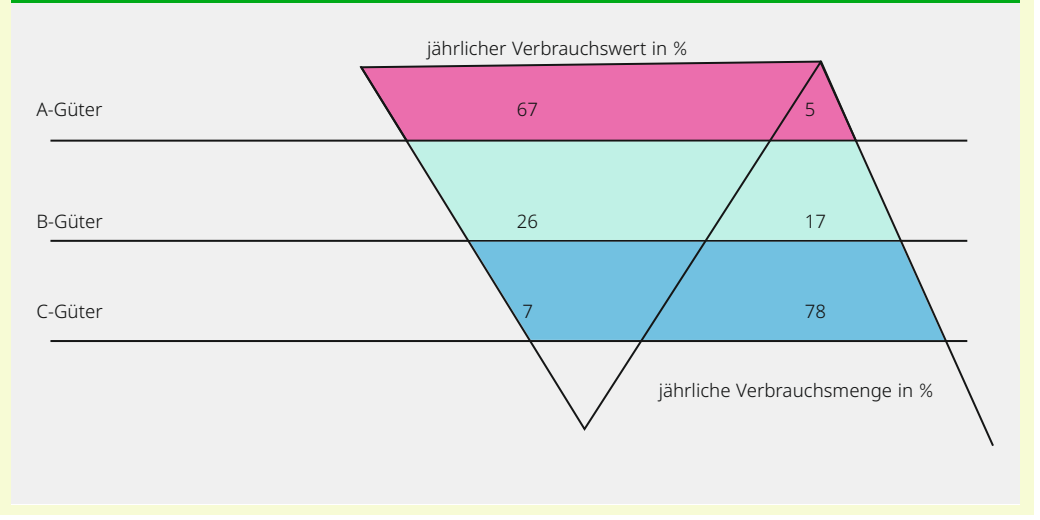

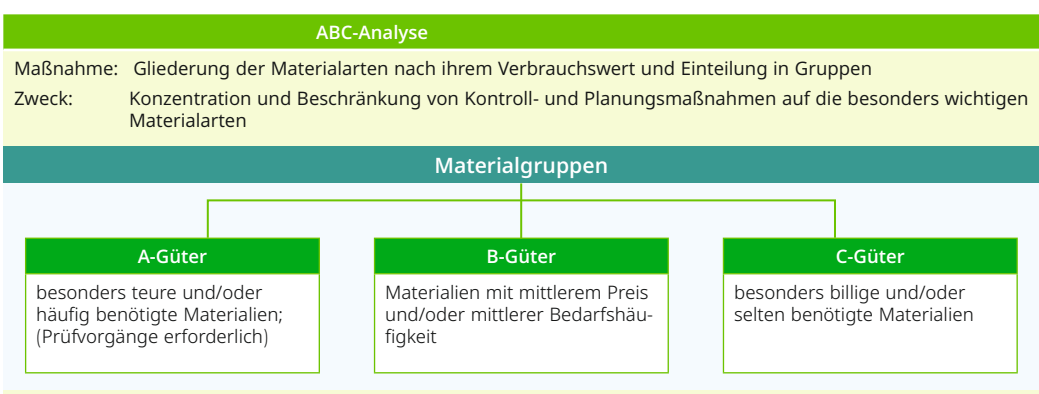

## **Folgerungen**

Durch die Einteilung in Klassen wird die unterschiedliche Wichtigkeit der Güter symbolisiert. Güter der A-Klasse müssen besonders sorgfältig und vorrangig behandelt werden, da in ihnen die meisten Kapitalbindungskosten enthalten sind.

Folgende Maßnahmen bei den einzelnen Klassen sind denkbar:

Bei der A-Klasse:

- exakte Bestandsführung
- permanente Inventur
- sorgfältige (möglichst niedrige) Festlegung von Mindestbestand (eiserner Bestand), Meldebestand und optimaler Bestellmenge
- auftragsbezogene statt verbrauchsbezogene Bewirtschaftung
- exakte Disposition bezüglich Menge und Termin (gegebenenfalls "Just-in-time-Beschaffung")
- genaue Überwachung der Verweildauer im Lager
- alternative Lieferanten qualifizieren
- Marktforschung, Markt- und Preisanalyse
- intensive Preisverhandlungen
- schneller Rechnungsdurchlauf, um vereinbarte Skontofristen zu sichern

Bei der B-Klasse:

- den Mittelweg zwischen der Klasse A und C einschlagen
- programmgesteuerte Disposition statt auftrags- bzw. verbrauchsgesteuerter Disposition

Bei der C-Klasse:

- geringer Aufwand in der Bestandsführung
- Stichprobeninventur
- geringer Aufwand in der Bestandsüberwachung
- höherer Mindestbestand (eiserner Bestand) und Meldebestand
- vorratsbezogene statt bedarfsbezogener Bewirtschaftung
- einfache Bestellabwicklung

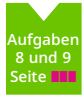

Die ABC-Analyse ist eine wertvolle Entscheidungshilfe für die Unternehmensleitung. Sie dient der besseren Unterteilung von Entscheidungen großer, mittlerer und geringerer Wichtigkeit. Durch den entsprechenden Umgang mit A-, B- und C-Gütern kann sie die Wirtschaftlichkeit des Unternehmens steigern.

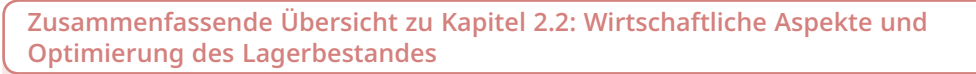

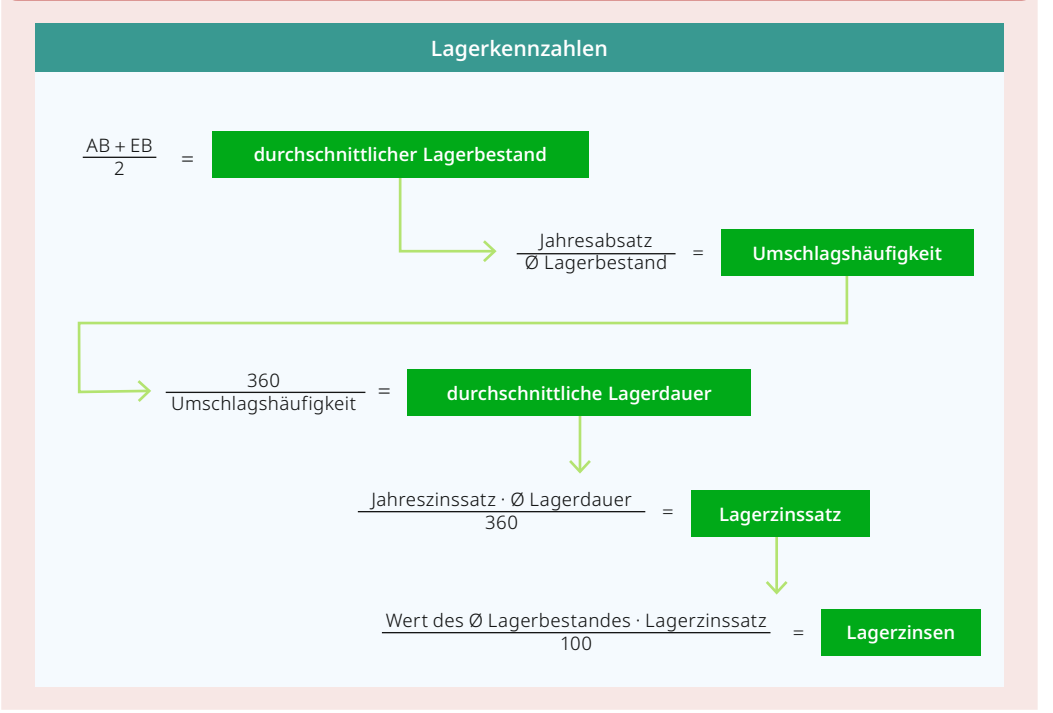

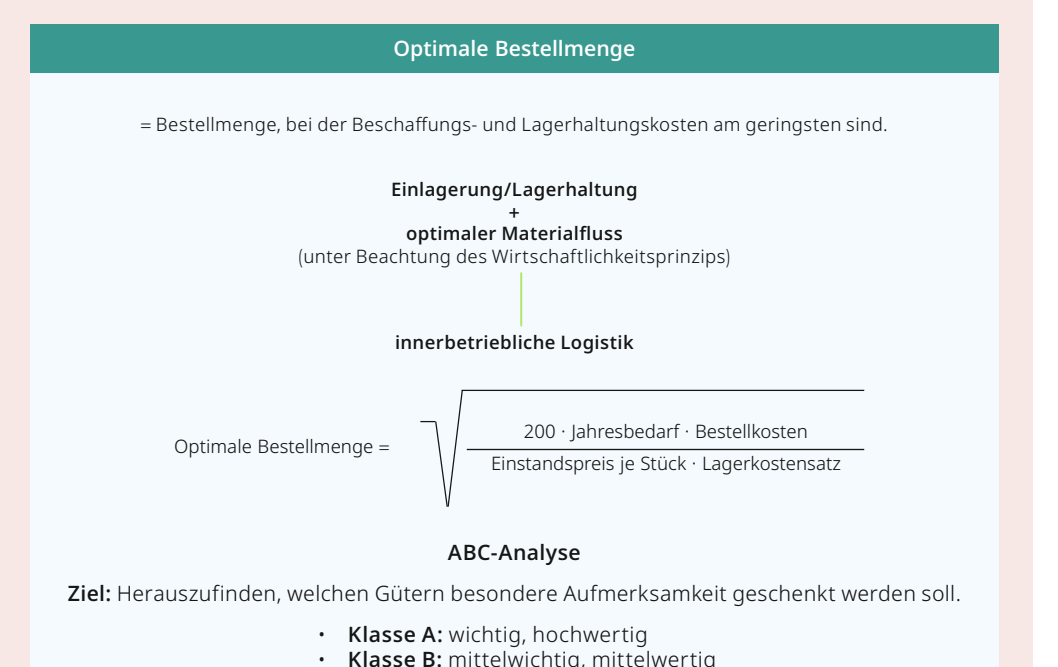

• **Klasse C:** weniger wichtig, niedrigwertig

## **Aufgaben**

- **1. Berechnung der Umschlaghäufigkeit und der durchschnittlichen Lagerdauer** In einem Unternehmen werden bei einem durchschnittlichen Lagerbestand von 136.000,00 € im Kalenderjahr 1.140.000,00 € zu Einstandspreisen umgesetzt.
	- a) Errechnen Sie die Umschlagshäufigkeit.
	- b) Errechnen Sie die durchschnittliche Lagerdauer.
- **2. Ermittlung des durchschnittlichen Lagerbestandes, der Umschlaghäufigkeit, der durchschnittlichen Lagerdauer und des Lagerzinssatzes**

Bei dem Unternehmen "Hampe GmbH & Co. KG" beträgt der Anfangsbestand 350.000,00 € (Bilanzwert zum 01.01.) und der Endbestand 450.000,00 € (Bilanzwert zum 31.12.). Der Lagerabgang zu Einstandspreisen während des Jahres (Wareneinsatz) hat 1.000.000,00 € betragen. Der marktübliche Jahreszinssatz beträgt 8 %. Ermitteln Sie:

- a) den durchschnittlichen Lagerbestand,
- b) die Umschlagshäufigkeit des Warenlagers,
- c) die durchschnittliche Lagerdauer,
- d) den Lagerzinssatz.

## **3.3 Rationalisierung**

**Unter Rationalisierung sind alle technischen und organisatorischen Maßnahmen in einem Betrieb zu verstehen, die auf ein besseres Verhältnis zwischen dem Produk tionsergebnis und den dafür eingesetzten Produktionsfaktoren abzielen (= Realisierung des ökonomischen Prinzips).** 

Rationalisierung zielt hauptsächlich auf:

- Kostensenkung
- Ertragssteigerung
- Verbesserung der Qualität der Erzeugnisse bzw. Dienstleistungen
- Bestgestaltung der Arbeit und der Arbeitsbedingungen

Rationalisierungsmaßnahmen lassen sich mithilfe von betrieblichen Leistungskennzahlen wie Produktivität, Wirtschaftlichkeit und Rentabilität beurteilen.

## **Produktivität**

**Die Produktivität ist die Kennzahl für das Verhältnis von Produktionsmenge (Output) zum mengenmäßigen Einsatz an Produktionsfaktoren (Input).**

Berechnung der **Produktivität (Grundformel):**

**Produktivität = Produktionsmenge (z. B. kg, t, m, Stück) Faktoreinsatzmenge (z. B. Arbeitszeit, Kapital) = Output Input** 

Gemessen an dieser Kennzahl sind Rationalisierungsmaßnahmen erfolgreich, wenn die Produktivität steigt.

Berechnung der **Arbeitsproduktivität:**

**Arbeitsproduktivität = Produktionsmenge Arbeitseinsatz (z. B. Zahl der Beschäftigten, Arbeitsstunden)**

Arbeitsproduktivität ist die meist angewandte Kennzahl zum Nachweis des Erfolges einer Rationalisierungsmaßnahme.

Berechnung der Kapitalproduktivität:

# **Kapitalproduktivität = Produktionsmenge Kapitaleinsatz (z. B. investiertes Kapital, Maschinenstunden)**

#### **Beispiel**

Die Moritz KG Stuttgart fertigte im Februar unter Einsatz von 16 150 Arbeitsstunden und einem Kapital von 3.500.000,00 € insgesamt 122 656 Stück eines bestimmten Produkts. Das Unternehmen realisierte eine Rationalisierungs- und Erweiterungsinvestition von 510.000,00 €. Bei unveränderter Beschäftigungszahl wurden im März 134 555 Stück in 15 386 Arbeitsstunden gefertigt.

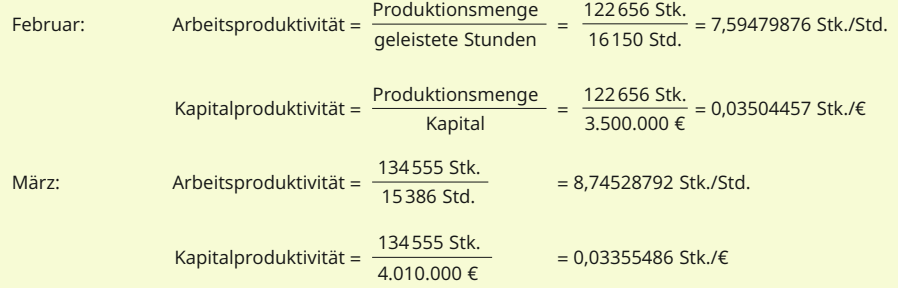

Ergebnis: Die Investitionsmaßnahme hat damit zu einer deutlichen Erhöhung der Arbeitsproduktivität pro Stunde geführt, von 7,59 auf 8,75 Stück je Stunde. Dies entspricht einer Steigerung von 15,28 %. Die Kapitalproduktivität hat sich dagegen geringfügig verschlechtert.

### **Wirtschaftlichkeit**

**Die Wirtschaftlichkeit ist die Kennzahl für das Verhältnis von in Geldeinheiten bewertetem Produktionsergebnis (Leistung) zu in Geldeinheiten bewertetem Faktoreinsatz (Kosten).**

Vereinfacht werden zur Berechnung oft Ertrag und Aufwand zueinander in Beziehung gesetzt.

**Wirtschaftlichkeit = Leistung in € Kosten in € oder Ertrag Aufwand** 

Wirtschaftlich sein heißt, nichts zu verschwenden und das "ökonomische Prinzip" einzuhalten.

- Wenn das Ergebnis > 1 ist, liegt Wirtschaftlichkeit vor (wenig Verschwendung), d. h. das Unternehmen erwirtschaftet Gewinn.
- Wenn das Ergebnis = 1 ist, liegt kostendeckende Wirtschaftlichkeit vor.
- Wenn das Ergebnis < 1 ist, handelt es sich um Unwirtschaftlichkeit (viel Verschwendung), d. h. das Unternehmen macht Verlust.

## **Rentabilität**

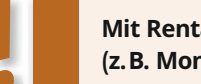

**Mit Rentabilität wird allgemein das Verhältnis des Gewinns in einer Periode (z. B. Monat, Quartal, Jahr) zu durchschnittlich eingesetztem Kapital bezeichnet.** 

**Rentabilität = Gewinn · 100 Kapital** 

Ein Unternehmen strebt vor allem eine hohe Eigenkapitalrentabilität an.

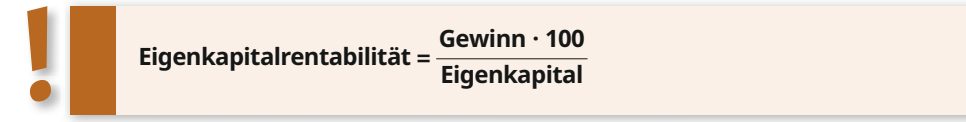

Eine hohe Rentabilität ist nur dann gewährleistet, wenn eine wirtschaftlich sinnvolle Produktivität mit einer hohen Wirtschaftlichkeit (also wenig Verschwendung) kombiniert wird.

**Rationalisierungseffekte** können u. a. durch **Automation, Arbeitsteilung und Vereinheitlichung (Standardisierung)** erreicht werden.

Die **Automation** hat den Einsatz von Automaten (z. B. CNC-Maschinen) zur Durchführung von Arbeitsvorgängen zum Ziel, wodurch ganz oder teilweise menschliche Arbeitskraft eingespart wird.

Die **Arbeitsteilung** beinhaltet die Zerlegung eines zusammenhängenden Arbeitsvorganges in Einzeltätigkeiten. Durch die Ausrichtung einer Arbeitskraft oder Maschine auf nur einen Arbeitsvorgang werden ein hoher Spezialisierungsgrad und eine erhöhte Produktivität erreicht.

Die **Vereinheitlichung (Standardisierung)** von Produkten, Bauteilen oder Verfahren auf eine oder wenige Varianten ist eine der wichtigsten Aufgaben der Rationalisierung. Dies geschieht durch Normung, Typung, Baukastensystem und Spezialisierung. Die Vorteile sind:

- vereinfachte Konstruktion von Erzeugnissen mit Normteilen
- schnelle und problemlose Beschaffung
- geringere Lagerhaltung durch Beschränkung auf wenige Teile und Erzeugnisse
- Verkürzung der Durchlaufzeiten
- Reduzierung der Fertigungskosten
- Qualitätssicherung bzw. -verbesserung
- verbesserte Servicefreundlichkeit (Austauschbarkeit, Ersatzteilbeschaffung)

Eine zu starke Vereinheitlichung kann sich aber auch nachteilig auswirken:

- Beschränkung der Produktvielfalt am Markt
- Einengung kreativer Produktgestaltung
- mangelnde Typenvielfalt kann Absatzchancen behindern

Der Kreislauf der betriebswirtschaftlichen Auswirkungen von Rationalisierungsmaß**nahmen**

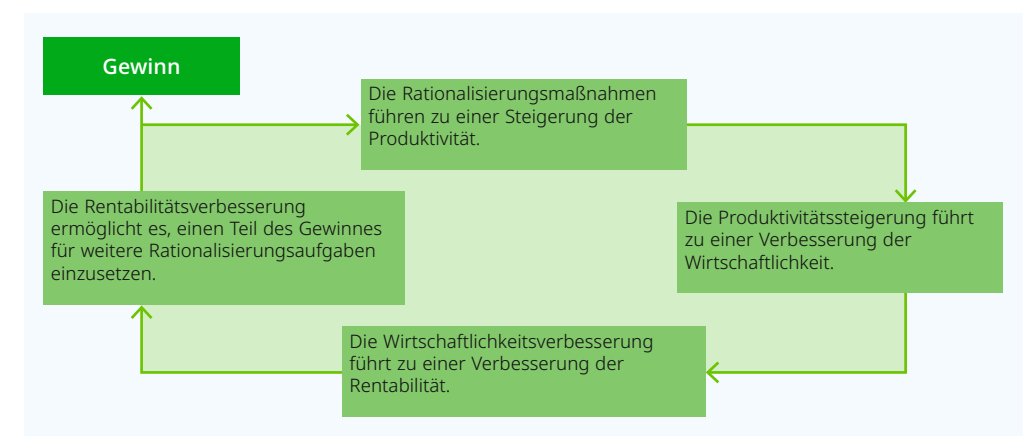

## **Fazit:**

Für erfolgreiches Wirtschaften sind nicht die Produktivität und die Wirtschaftlichkeit einer Rationalisierungsmaßnahme entscheidend, sondern die Rentabilität.

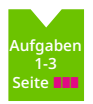

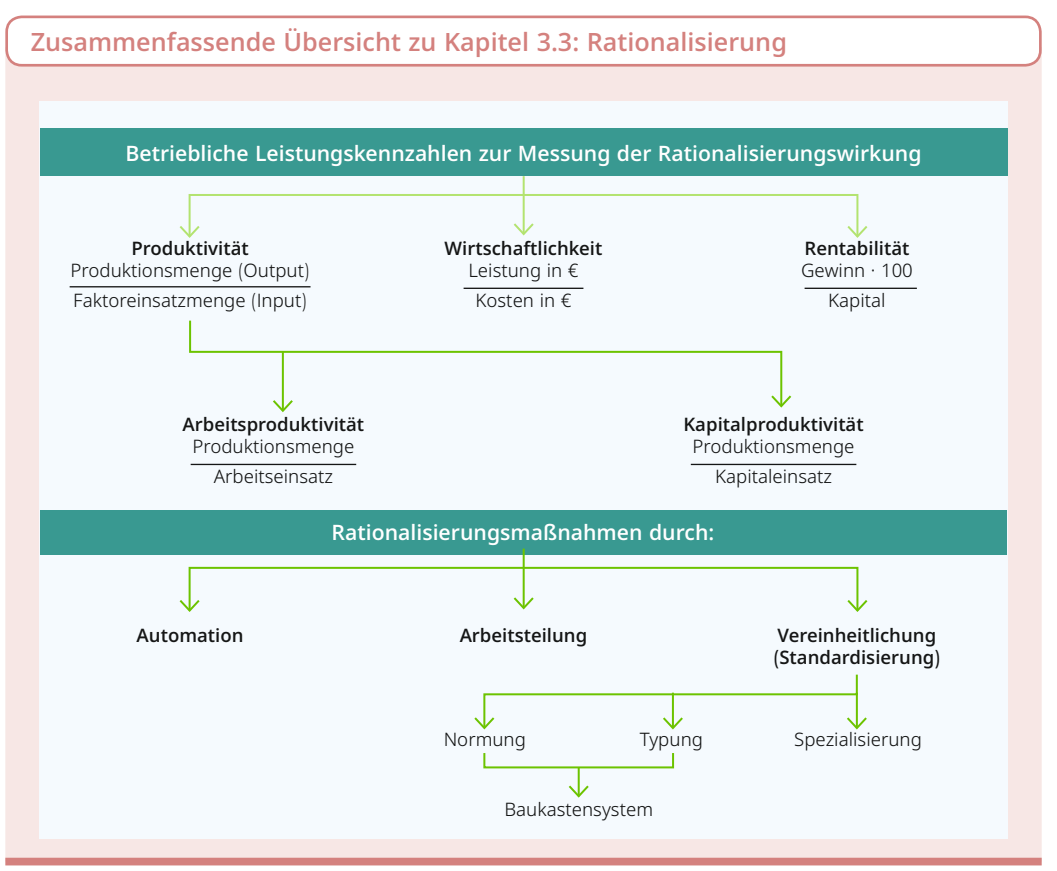

### **Aufgaben**

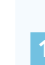

**1. Vergleich vor und nach der Rationalisierung: Produktivität – Wirtschaftlichkeit** Ein Möbelhersteller stellt in 30 Stunden 400 Stühle her, die zu je 35,00 € verkauft werden. Der Stundenlohn beträgt 9,50 €. Nach einer Rationalisierungsmaßnahme werden in der gleichen Zeit 450 Stühle hergestellt, die zu je 30,00 € verkauft werden. Durch die Arbeitnehmer-Überlassung einer Zeitarbeitsfirma sinkt der durchschnittliche Stundenlohn auf 6,50 €.

- a) Berechnen Sie die Produktivität und die Wirtschaftlichkeit vor und nach der Rationalisierung.
- b) Berechnen Sie die prozentualen Veränderungen.
- c) Beurteilen Sie die Ergebnisse.

#### **2. Berechnung der Arbeitsproduktivität und der Kapitalproduktivität**

Ein Flachbildschirm-Hersteller hat folgende Größen ermittelt:

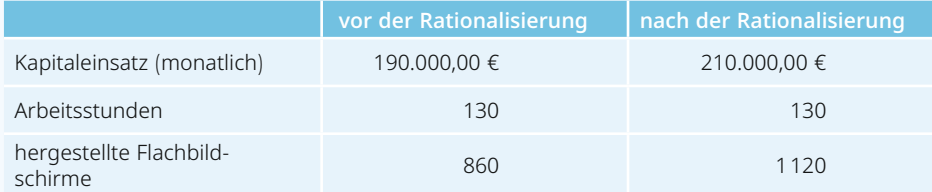

 Berechnen Sie die Arbeitsproduktivität und die Kapitalproduktivität vor und nach der Rationalisierung.

## **3. Rationalisierungsziele**

Adam Smith, englischer Volkswirtschaftler, trifft in seinem Hauptwerk "An inquiry into the nature and causes of the wealth of nations" bereits 1776 u. a. folgende Aussage: "Nehmen wir an, ein Arbeiter hätte die Aufgabe, Stecknadeln herzustellen. Wenn er sämtliche Arbeitsvorgänge selber besorgen muss, so wird er vielleicht pro Tag zwei Stecknadeln produzieren. Werden künftig zehn Arbeiter mit der Erzeugung von Stecknadeln betraut und wird die Arbeit so zerlegt, dass jeder Arbeiter nur einen bestimmten Teilprozess übernimmt, so gelingt es, pro Tag 48 000 Stecknadeln (pro Arbeiter also 4 800) zu produzieren.

 Welches Rationalisierungsziel war bei dem von Adam Smith erläuterten Stecknadelbeispiel vorrangig?

## **4.5 Bestands- und Ergebniskonten**

## **4.5.1 Bestandskonten**

Folgende Bilanzen liegen vor (Beträge in €):

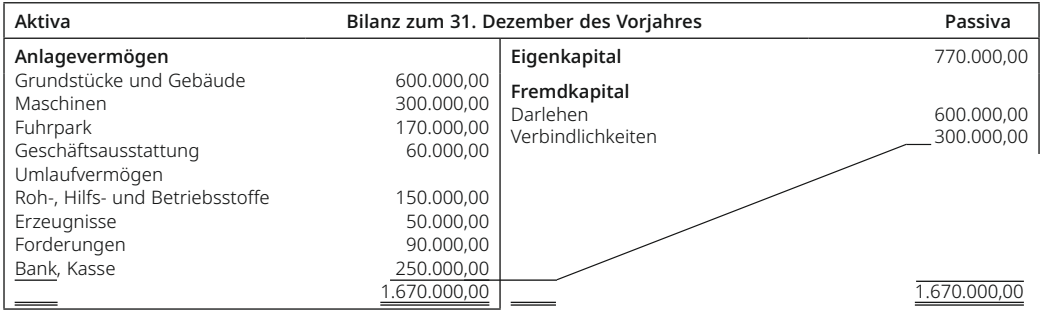

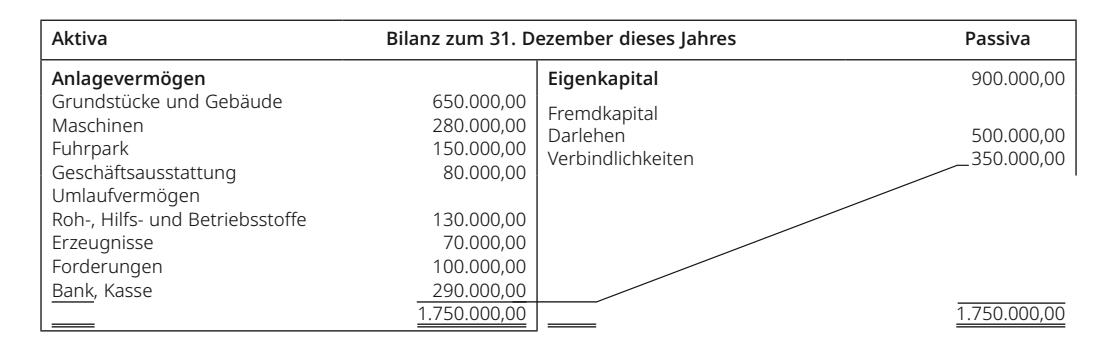

Zwei Meinungen stehen einander gegenüber:

- Die Aufstellung von Bilanzen zum jeweiligen Stichtag genügt. Begründung: Das Ergebnis dieses Jahres, ein Gewinn von 130.000,00 €, ist klar zu erkennen.
- Die Aufstellung von Bilanzen allein genügt nicht, § 238 Abs. 1 HGB ist nicht beachtet worden: Der "Überblick" fehlt, "sachverständige Dritte" können nicht in "angemessener Zeit" die Entwicklung und die Lage des Unternehmens beurteilen.

Die Bilanz weist Bestände aus – Vermögensbestände (Aktiva), Schulden (Passiva) und als Saldo (Unterschiedsbetrag zwischen Vermögen und Schulden) das Eigenkapital (als Passivposten).

Im Geschäftsjahr treten Geschäftsvorfälle auf, die zu Veränderungen dieser Bestände führen. Die einzelnen Veränderungen können jedoch nicht in der Bilanz (Bilanzveränderungen) vermerkt werden, denn die **Bilanz** zum jeweiligen Ende eines Geschäftsjahres ist eine "**Momentaufnahme**" mit jeweils festen, durch Inventur ermittelten Posten. Es müssen deshalb Wege gefunden werden, der im HGB vorgeschriebenen "Buchführungspflicht" nachzukommen, mit der Möglichkeit, einen "Überblick über die Geschäftsvorfälle und über die Lage des Unternehmens" zu vermitteln. "Die Geschäftsvorfälle müssen sich in ihrer Entstehung und Abwicklung verfolgen lassen."

**§ 238 Abs. 1 HGB**

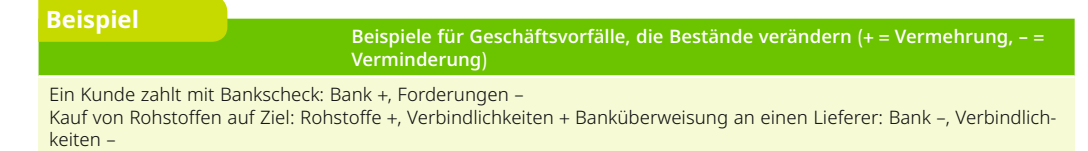

**§ 238 HGB**

## **Bildung von Bestandskonten**

Folgende Gesetzesvorschriften sind in die Buchführungspraxis umzusetzen:

- Alle Bilanzposten sind einzeln als Konten = Verrechnungsstellen für die mengen- und zahlenmäßige Erfassung der Geschäftsvorfälle des Geschäftsjahres (Abrechnungsperiode) anzulegen.
- Alle "Eintragungen in Büchern" sind ... "vollständig ... geordnet" vorzunehmen.
- Das HGB verbietet die Eintragung oder die Veränderung einer Aufzeichnung in der Weise, dass "der ursprüngliche Inhalt nicht mehr feststellbar ist." Demnach sind Streichungen, zeitliche Verschleierungen (falsche Buchungsdaten) u. Ä. untersagt.

**Beispiel (Anfangs- und Endbestände aus der Bilanz zum 31.12. des Vorjahres, mit angenommenen Zu- und Abgängen; €) Soll (S) Aktivkonto Forderungen Haben (H) Haben (H) Haben (H) Aktivkonto Forderungen AB (Anfangsbestand)** Zugänge  $\overline{a}$ 90.000,00 Abgänge 40.000,00 20.000,00 80.000,00 230.000,00 **Saldo = Schlussbestand (SB)**  $\overline{a}$ 70.000,00 40.000,00 20.000,00 100.000,00 230.000,00 **Soll (S) Passivkonto Verbindlichkeiten Haben (H) Haben (H) Haben (H)** Abgänge **Saldo =** Schlussbestand (SB)  $\overline{a}$ 70.000,00 **AB (Anfangsbestand)** 75.000,00 Zugänge 350.000,00 495.000,00  $\overline{a}$ **300.000,00** 110.000,00 85.000,00 495.000,00 **Beispiel Seite 132**

Anschauliche Form durch Darstellung auf Konten in T-Form ("T-Konten"):

### **Erläuterungen:**

- **1. Anfangsbestände (AB):** In Anlehnung an die Bilanz stehen die Anfangsbestände (= Schlussbestände aus der vorausgegangenen Bilanz),
	- − der **Aktivkonten** "links", auf dem Konto im **Soll** (abgekürzt S),
	- − der **Passivkonten** "rechts", auf dem Konto im **Haben** (abgekürzt H).
- **2. Zugänge** auf den Konten = Vermehrung der Anfangsbestände sinngemäß auf der Seite der Anfangsbestände (AB).
- **3. Abgänge** = Verminderungen der AB entsprechend auf der Gegenseite der Konten.
- **4. Saldo** (Mehrzahl "Salden"): Unterschiedsbetrag zwischen den Summen, die sich auf der S-Seite und der H-Seite ergeben. Die Salden werden zum Kontenausgleich auf der "kleine-

**§ 239 Abs. 2, § 239 Abs. 3 HGB**

ren" Seite des Kontos eingesetzt. Sie entsprechen dem Schlussbestand (SB) lt. Inventur, wenn nicht durch falsche bzw. noch fehlende Buchungen oder falsche Bewertung von Bilanzposten zwischen Inventurbeständen und Salden eine Differenz (Inventurdifferenz) besteht. **Vorrang hat der Inventurwert!**

# **Buchungssatz und Buchungsregeln**

**Geschäftsvorfälle – Bestandsveränderungen**

Die Beträge der Geschäftsvorfälle sind als Zugänge bzw. Abgänge auf den Konten einzutragen. Nach jedem Geschäftsvorfall könnte "rein theoretisch" eine Folgebilanz erstellt werden, d. h., die Bilanzgleichung Aktivseite = Passivseite bleibt bestehen. Dies wird in den folgenden vier Fällen gezeigt (A = Aktivkonto, P = Passivkonto):

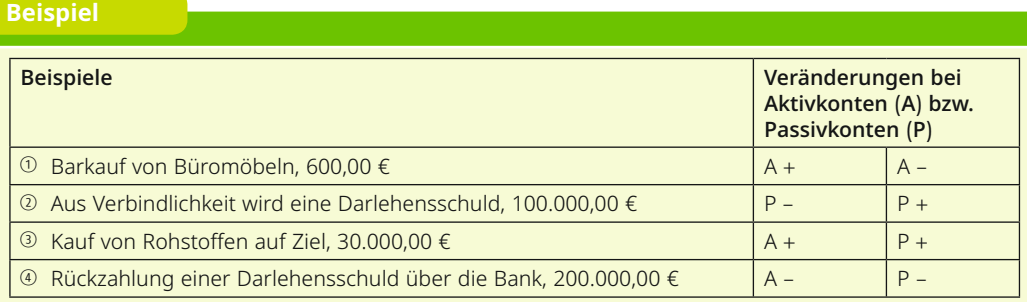

### **Buchungssatz**

Die obigen Veränderungen auf Konten werden im Buchungssatz ausgedrückt. Zuerst wird die Soll-Buchung, dann die Haben-Buchung genannt. Also bezogen auf die obigen Beispiele (Beträge in €):

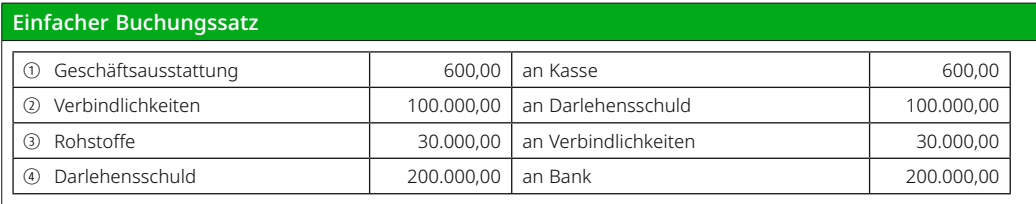

Die betroffenen Konten werden im Buchungssatz durch das Wort "an" verbunden. Es besteht auch die Möglichkeit, statt "an" einen Schrägstrich einzusetzen, z. B. Geschäftsausstattung/ Kasse 600,00, und den betreffenden Betrag nur einmal zu nennen.

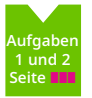

## **Zusammengesetzter Buchungssatz**

Mehr als zwei Konten werden angesprochen, z. B. Kauf von Büromöbeln zum Preis von 600,00 €, davon 200,00 € bar, 400,00 € durch Scheck bezahlt.

**Buchung:** Geschäftsausstattung 600,00 €, an Kasse 200,00 € und Bank 400,00 €

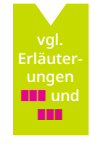

Die folgenden Fragestellungen führen vom Geschäftsvorfall zum Buchungssatz:

- **1.** Welche Konten sind beteiligt?
- **2.** Handelt es sich um Aktiv- oder Passivkonten?
- **3.** Liegen Zugänge bzw. Abgänge vor?
- **4.** Auf welchem Konto erfolgt, unter Beachtung der Buchungsregeln, die Soll-Buchung, auf welchem Konto die Haben-Buchung?
- **5.** Wie lautet der Buchungssatz?

## **Buchungsregeln für Aktiv- und Passivkonten**

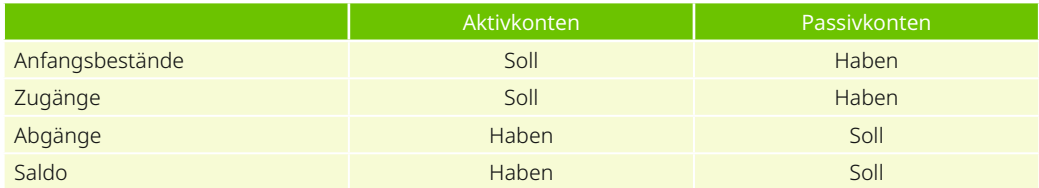

## **Belegzwang**

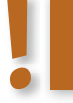

**Es gilt: Keine Buchung ohne Beleg. Der Beleg ist der schriftliche Nachweis für eine Buchung.**

Man unterscheidet

- interne Belege, z. B. Geldentnahme aus der Kasse für den Haushalt, Zahlung von Gehältern,
- externe Belege, z. B. Ein- und Verkäufe mit Rechnungen als Belege.

## **Fallbeispiel**

### **Fallbeispiele mit Lösungen (Beträge in €)**

Anfangsbestände: Fahrzeuge 100.000,00, Bank 200.000,00, Verbindlichkeiten 170.000,00, Darlehensschuld 400.000,00, Hilfsstoffe 15.000,00, Kasse 25.000,00.

### **Geschäftsvorfälle**

- ① Kauf eines Fahrzeugs zum Preis von 40.000,00 gegen Bankscheck
- ② Eine Liefererschuld von 80.000,00 wird in eine Darlehensschuld umgewandelt.
- ③ Kauf von Hilfsstoffen im Wert von 30.000,00 auf Ziel
- ④ Eine Liefererschuld von 10.000,00 wird in bar beglichen.

Stellen Sie die Buchungssätze auf und tragen Sie die Buchungen auf T-Konten ein.

### **Lösungen**

- ① Fuhrpark 40.000,00 an Bank 40.000,00
- ② Verbindlichkeiten 80.000,00 an Darlehensschuld 80.000,00
- ③ Hilfsstoffe 30.000,00 an Verbindlichkeiten 30.000,00
- ④ Verbindlichkeiten 10.000,00 an Kasse 10.000,00

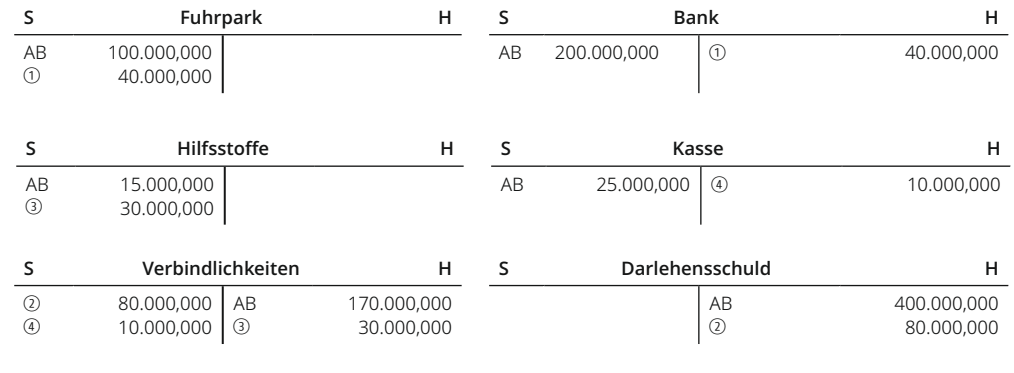

## **Abschluss der Bestandskonten**

Am Ende des Geschäftsjahres stellt sich die Frage, ob die Schlussbilanz

- aus den Salden der Bestandskonten (Umbuchen der Salden auf die Schlussbilanz) entwickelt oder
- unabhängig von der Geschäftsbuchführung der Abrechnungsperiode (Jahr) nur durch Inventur festgestellt wird.

Die **Salden** der Bestandskonten sind lediglich "**rechnerische Schlussbestände**". Sie bedürfen der Bestätigung durch die Inventur, sind in vielen Fällen mit den Schlussbeständen lt. Inventur identisch und dann als Grundlage für die Bilanzerstellung geeignet.

Abweichungen dieser Salden von den Inventurwerten (**Inventurdifferenzen**) sind möglich. Nach dem klaren Wortlaut des HGB genießt die Bestandsermittlung durch Inventur Vorrang.

**Es ergeben sich zwei Möglichkeiten für die Erstellung der Schlussbilanz:**

- **1. Zuerst Inventar und Schlussbilanz erstellen. Vergleich der Bilanzposten mit den Kontensalden, Berichtigung von Inventurdifferenzen durch Korrektur der Kontensalden – soweit erforderlich. Diese Vorgehensweise entspricht der "Buchführungspraxis". Hier ergibt sich die Bilanz zwingend (und unmittelbar) aus den "Ist-Werten" der Inventur. Die Kontrollfunktion der Inventur kommt voll zum Tragen.**
- **2. Übernahme der Kontensalden, nach Abstimmung mit evtl. abweichenden Inventurwerten, "buchhalterisch" auf die Schlussbilanz, Buchungssätze hierbei:**
	- **Schlussbilanz an Aktivkonten,**
	- **– Passivkonten an Schlussbilanz.**

Im Rahmen vereinfachter und **einführender** Darstellungen hat sich auch das zweite Verfahren, ungeachtet einer gewissen Praxisferne, als zweckmäßig und **anschaulich** erwiesen. Allerdings nur, soweit dabei besonders darauf geachtet wird, dass die **Kontrollfunktion** der Inventur **nicht verdeckt** wird!

*Nach Beachtung möglicher Inventurdifferenzen* führt es dann genau wie das erste Verfahren zum richtigen Ergebnis!

**Aufgabe 3 Seite ∎∎∎**

**§ 240 Abs. 1, 2 und § 242 Abs. 1 HGB**

## **Zusammenfassende Übersicht zu Kapitel 4.5.1: Bestandskonten**

Zu jedem Bilanzposten gehört ein Konto.

Die Geschäftsvorfälle sind auf Konten abzubilden.

Die Buchungsregeln legen die Einträge auf den Bestandskonten fest. Sie sind aus den Eintragungen in der Bilanz abgeleitet.

Die Eintragungen auf Konten werden durch Buchungssätze beschrieben.

Zu jeder S-Buchung gehört eine gleich große H-Buchung.

Schema der Buchungen auf Bestandskonten:

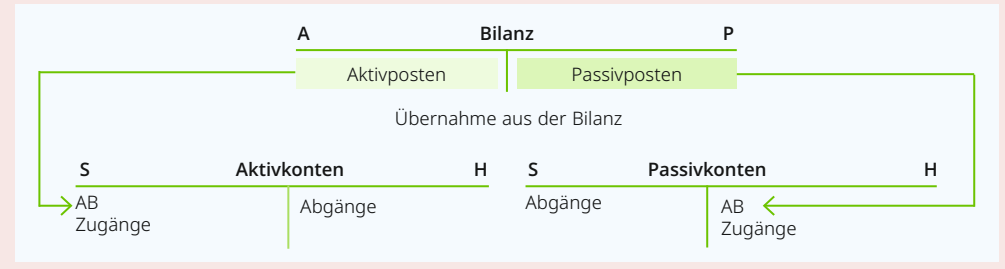

Vielfach entsprechen die Kontensalden den Inventurwerten:

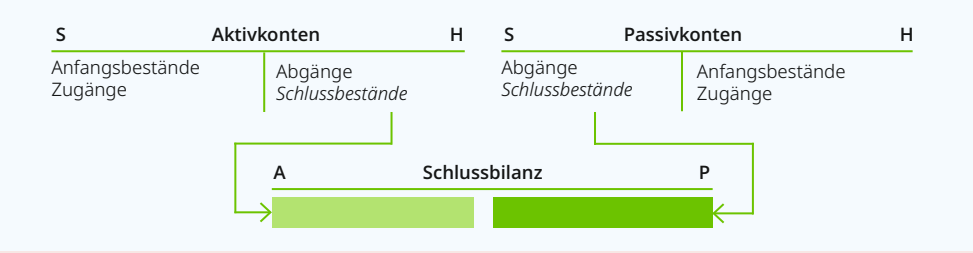

Bei Inventurdifferenzen sind die vorläufigen Kontensalden so zu berichtigen, dass sie mit den Inventurwerten übereinstimmen (Buchen von Inventurdifferenzen).

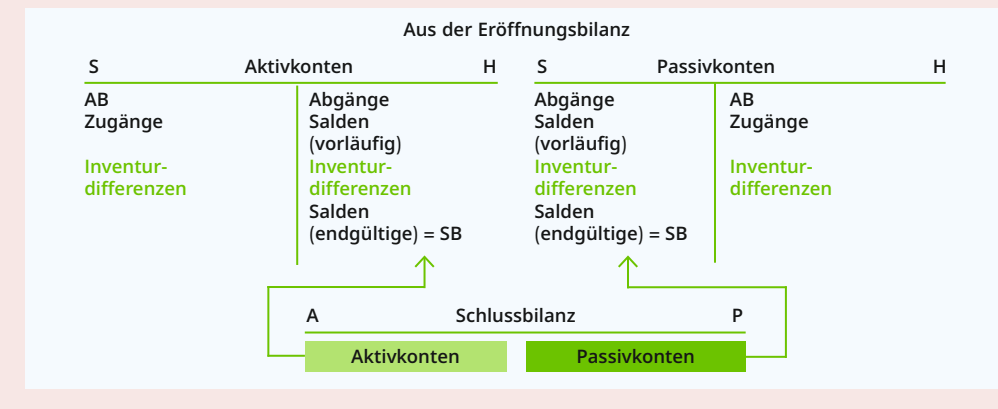

Geschäftsvorfälle, die ausschließlich die Bestände der Vermögenswerte (Aktiva) und/bzw. der Schulden verändern, wirken sich nicht auf das Ergebnis (Gewinn bzw. Verlust) aus.

## **Themenkreis 5 (Bildungsplaneinheit 8.2):**

## **Rechnungswesen 2: Kennzahlenanalyse**

## Um welche Probleme geht es in diesem Kapitel?

Für jedes Unternehmen sind die Bilanz und die Gewinn- und Verlustrechnung wichtige Instrumente, um die Anteilseigner, Gläubiger, Arbeitnehmer und andere Gruppen über die wirtschaftliche Lage des Unternehmens zu informieren. Da die Zahlenwerke sehr komplex sind, können sich diese Interessengruppen durch die Aufbereitung des Jahresabschlusses und die Bildung von Kennzahlen einen einfacheren und schnelleren Einblick in die Vermögens- und Kapitalstruktur sowie die Ertragslage des Unternehmens verschaffen.

## Welche Kompetenzen werden angestrebt?

Die Schülerinnen und Schüler können Unternehmensbilanzen auswerten. Sie können Kennzahlen zur Vermögens- und Kapitalstruktur sowie zur Finanzierung, Liquidität und Rentabilität ermitteln und beurteilen

## **5.1 Ausgewählte Bilanzkennzahlen – Bilanzanalyse**

**Die Bilanzanalyse ist ein Verfahren der Informationsgewinnung und -auswertung, mit deren Hilfe aus den Angaben des Jahresabschlusses Erkenntnisse über die Vermögens- und Kapitalstruktur sowie die Ertragslage der Unternehmung gewonnen werden.**

Jahresabschlüsse sind das zahlenmäßige Spiegelbild der finanziellen und wirtschaftlichen Lage einer Unternehmung. Durch die systematische Auswertung werden Vergangenheit und Gegenwart des Unternehmens sichtbar und die zu erwartende Entwicklung prognostiziert.

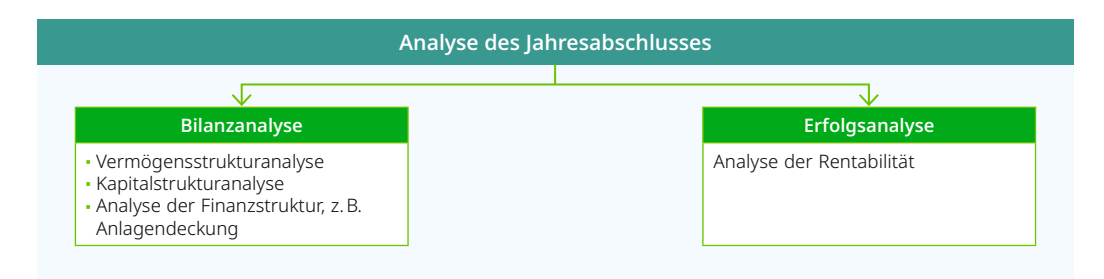

## **Schlüsselgrößen für die erste Grobanalyse**

Als Schlüsselgrößen für eine erste Grobanalyse des Unternehmens werden die Entwicklungen von **Umsatz** als Motor des Unternehmens, **Gewinn** als Maßstab für rentables Wirtschaften, **Eigenkapital** als Indikator für die Unabhängigkeit und **Liquidität** als Aufrechterhaltung des finanziellen Gleichgewichts herangezogen.

Eine detaillierte Untersuchung zur Erkennung möglicher Risiken im (1) Vermögens- und Kapitalbereich, im (2) Finanzierungs- und Liquiditätsbereich und im (3) Erfolgs- und Rentabilitätsbereich erstreckt sich auf folgende Fragen:

- im **Vermögensbereich** auf das Anlagevermögen (Struktur-, Verwertungsrisiken?) und auf das Umlaufvermögen (Struktur- und Liquidierbarkeitsrisiken?),
- im **Kapitalbereich** auf die Eigenkapitalbasis (ausreichend Eigenkapital zur Deckung des unternehmerischen Risikos?) und auf das Fremdkapital (Zusammensetzung in kurz- und langfristig?),
- im **Finanzbereich** auf die Anlagendeckung (Anlagevermögen langfristig finanziert?) und auf die Finanzierung des Umlaufvermögens (kurzfristiges Deckungsverhältnis in Ordnung?),
- im **Liquiditätsbereich** auf die Frage der jederzeitigen Zahlungsfähigkeit,
- im **Rentabilitätsbereich** auf die Frage des angemessenen Gewinns (Umsatz-, Eigenkapital-, Gesamtkapitalrentabilität?).

## **Arten der Auswertung**

## **Interne und externe Auswertung**

Wenn interne Zahlen der Unternehmung vorliegen (Buchführung, Kostenrechnung, vorläufige Bilanzen und Gewinn- und Verlustrechnungen u. a.), so spricht man von *interner Auswertung.* Da diese Zahlenwerte dem "Außenstehenden" im Allgemeinen nicht zur Verfügung stehen, muss bei der Auswertung des Jahresabschlusses von *externen Zahlen*, d. h. dem veröffentlichten Jahresabschluss, ausgegangen werden.

## **Statische und dynamische Auswertung**

Wird der Analyse und Kritik das Zahlenmaterial nur eines Jahresabschlusses zugrunde gelegt, so spricht man von **statischer Auswertung**.

## Eine **dynamische Auswertung** liegt vor, wenn

- Abschlussergebnisse eines Unternehmens in **aufeinanderfolgenden Jahren** analysiert werden, um Aufschluss über Entwicklungen zu erhalten,
- das Zahlenmaterial mit anderen Unternehmen **desselben Geschäftszweigs** verglichen wird, um den Stand innerhalb der Branche zu erfahren oder
- ein Vergleich mit **branchenfremden Unternehmen** durchgeführt wird, um Erkenntnisse über typische Merkmale der Geschäftszweige zu gewinnen.

Der Vergleich des Zahlenmaterials mit anderen Unternehmen wird **zwischenbetrieblicher Vergleich** genannt.

Interessenten für die Kennzahlen sind der Unternehmer bzw. die Teilhaber, die Gläubiger (Lieferer und Banken), die Öffentlichkeit (mögliche Teilhaber bzw. Gläubiger), die Verantwortlichen für die Wirtschaftspolitik, statistische Ämter, die Medien (z. B. die Wirtschaftspresse), in bestimmten Bereichen auch die Finanzverwaltung.

#### **Kennzahlen**

**Unter Auswertung des Jahresabschlusses versteht man – nach Aufbereitung des Zahlenmaterials – eine Untersuchung der einzelnen Elemente und ihrer Beziehungen (Analyse) und ihre kritische Beurteilung mithilfe allgemein anerkannter Vergleichszahlen (Kritik). Die Vergleichszahlen werden als** *Kennzahlen* **(Kennziffern) bezeichnet.**

#### **Beispiel**

Setzt man in der Bilanz das Eigenkapital in Beziehung zum Gesamtkapital, so lässt die errechnete Kennzahl (Eigenkapital in Prozent des Gesamtkapitals) einen (kritischen) Vergleich zu, inwieweit die errechnete Eigenkapitalquote mit der "durchschnittlichen Branchenquote" übereinstimmt bzw. abweicht.

## **5.1.1 Bilanzaufbereitung**

### **Aufstellen einer Strukturbilanz**

Die Jahresbilanz kann nicht in unveränderter Form für die Auswertung verwendet werden. Die nach den Vorschriften des HGB aufgestellten Abschlüsse müssen vielmehr nach einheitlichen betriebswirtschaftlichen Gesichtspunkten zu einer Strukturbilanz umgestaltet werden, sodass eine unmittelbare Vergleichbarkeit erreicht und eine Auswertung vorgenommen werden kann, die dem Bilanzadressaten einen möglichst umfassenden Einblick in die Situation des Unternehmens gestattet.

#### **Bilanzaufbereitung**

**Die Umgestaltung der Bilanz in die Strukturbilanz wird Bilanzaufbereitung genannt.**

Die folgenden Arbeitsschritte sind notwendig:

#### **Zusammenfassen und Gruppieren von Bilanzpositionen**

Die Bilanzpositionen des veröffentlichten Jahresabschlusses werden nach bestimmten Kriterien *zugeordnet, zusammengefasst* und *gruppiert* (Aufteilung in "Blöcke"). Wesentliche Gesichtspunkte sind auf der Aktivseite der *Grad der Liquidierbarkeit* der Bilanzpositionen (Rangordnung der Vermögensgegenstände nach der Zeitdauer, in der sie wieder zu Geld werden), auf der Passivseite *Herkunft* bzw. *Fristigkeit* des Kapitals (Eigenkapital, lang- und kurzfristiges Fremdkapital).

#### **Verkürzung der Zahlenwerte – Gliederungs- und Beziehungszahlen**

In einem weiteren Schritt werden die absoluten Zahlen – wenn erforderlich – gerundet und auf Tausend Euro (Tsd. €) bzw. Mio. Euro verkürzt. Dadurch wird das Zahlenmaterial übersichtlicher. Der Informationsgehalt einer *aufbereiteten* Bilanz wird weiter verbessert, wenn *relative Zahlen – Gliederungszahlen der Bilanz* auf der Basis der Bilanzsumme (100 %) – ermittelt werden, z. B. das Anlagevermögen in Prozent der Bilanzsumme. Die Gliederungszahlen ergänzen die absoluten Zahlen.

#### **Beispiel**

In einem Unternehmen beträgt das Anlagevermögen 1.200.364,52 €, die Bilanzsumme beläuft sich auf 4.800.450,25 €. "Verkürzt" man die absoluten Zahlen auf "Tsd. €" und setzt dann das Anlagevermögen in Beziehung zur Bilanzsumme, so ergibt sich als "Gliederungszahl" (relative Zahl) der Anteil des Anlagevermögens an der Bilanzsumme (≙ 100 %). Dieser Anteil wird "Anlagenguote" genannt.

Anlagenquote (Gliederungszahl) =  $\frac{1.200.000,00 \text{ } \text{€}}{4.800.000,00 \text{ } \text{€}}$  = 0,25  $\text{≙}$  25 %

Von den Gliederungszahlen werden **Beziehungszahlen** unterschieden. Dabei werden wesensverschiedene, jedoch in einem sinnvollen Zusammenhang stehende Größen in Beziehung gesetzt, z. B. Eigenkapital zum Anlagevermögen, Umsatz zu Kopfzahl der Belegschaft, Anteil der Materialaufwendungen an den gesamten betrieblichen Aufwendungen, Umsatz je 1.000,00 € Gesamtkapital.

#### **Schema einer Strukturbilanz (aufbereitete Bilanz):**

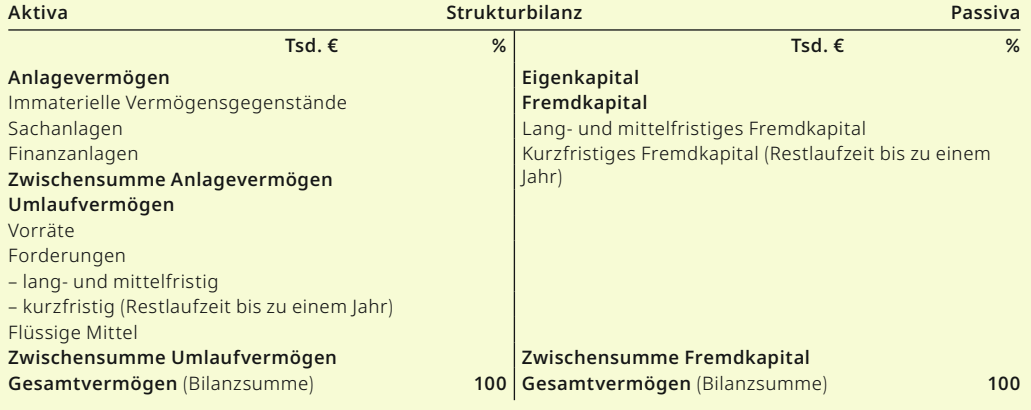

#### **Gliederung der Bilanzkennzahlen**

Nachdem die Bilanz **aufbereitet** ist, lassen sich aus dieser entwickelten **Strukturbilanz** Kennzahlen ablesen bzw. ermitteln, mit deren Hilfe die Bilanz analysiert und kritisch ausgewertet werden kann.

Die Bilanzkennzahlen kann man – entsprechend der Strukturbilanz – gliedern in Kennzahlen der Kapitalstruktur, der Vermögensstruktur und in Kennzahlen, die durch eine vergleichende Betrachtung der Kapital- und Vermögensstruktur gewonnen werden. Beginnend bei der Kapitalstruktur als "Finanzierungsseite" der Bilanz geht man zur Vermögensseite über, wo die Mittel in ihrer konkreten Form erscheinen. Anschließend werden diejenigen Kennzahlen ermittelt, die Zusammenhänge zwischen Finanzierung und Investition (Kapitalstruktur und Vermögensstruktur) aufzeigen.

Die nachfolgende vereinfachte Strukturbilanz zeigt den Zusammenhang bzw. die Positionen, die für die Ermittlung der Bilanzkennzahlen maßgebend sind.

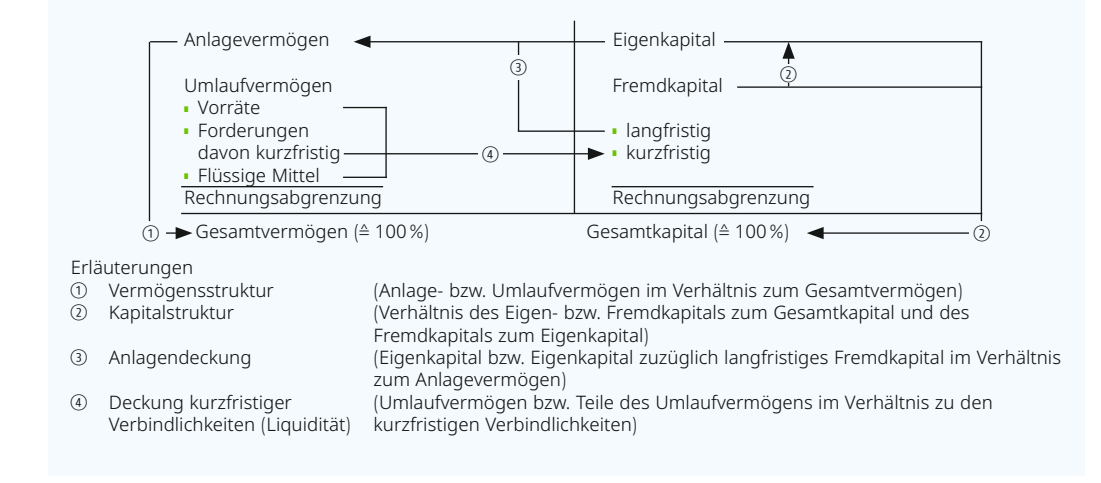

## **5.1.2 Kennzahlen der Vermögensstruktur**

Bei der Analyse der Vermögensstruktur werden die Zusammensetzung des Vermögens und die Dauer der Vermögensbindung untersucht.

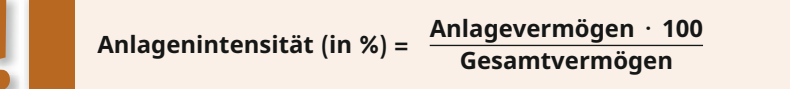

#### **Allgemeine Aussagen für die Beurteilung**

- Je höher die Anlagenintensität ist, umso geringer ist die Anpassungsfähigkeit des Unternehmens an Beschäftigungs- und Strukturveränderungen.
- Mit einem hohen Anteil an Anlagevermögen steigen i.d. R. auch die fixen Kosten, die sich bei einem Rückgang der Beschäftigung negativ auf die Ertragslage auswirken können.

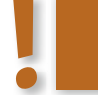

**Umlaufvermögen** ×**<sup>100</sup> Umlaufintensität (in %) = Gesamtvermögen**

### **Allgemeine Aussagen für die Beurteilung**

- Je größer der Anteil des Umlaufvermögens, umso höher ist die Flexibilität des Unternehmens.
- Je kurzfristiger das Vermögen gebunden ist, umso größer sind das Liquiditätspotenzial und der Fixkostenanteil.

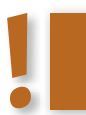

 **Forderungen aus Lieferungen und Leistungen** ×**<sup>100</sup> Forderungsquote (in %) = Gesamtvermögen**

## **Allgemeine Aussagen für die Beurteilung**

- Je höher die Forderungsquote, umso größer ist das Liquiditätspotenzial.
- Die Ursachen für einen Anstieg der Forderungsquote können in steigenden Umsätzen (positiv) liegen oder in einer schlechten Zahlungsmoral der Kunden durch Überschreiten des Zahlungsziels (negativ) begründet sein.

## **5.1.3 Kennzahlen der Kapitalstruktur**

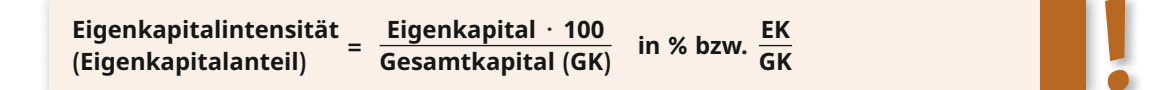

## **Allgemeine Aussagen für die Beurteilung**

- Durch die Höhe der Eigenkapitalquote wird die Höhe der Haftungs- und Garantiefunktion gegenüber dem Fremdkapital bestimmt.
- Die Höhe des Eigenkapitalanteils kann Ausdruck sein für den Stellenwert, der dem Unternehmensziel "Stabilität und Sicherheit" eingeräumt wird.

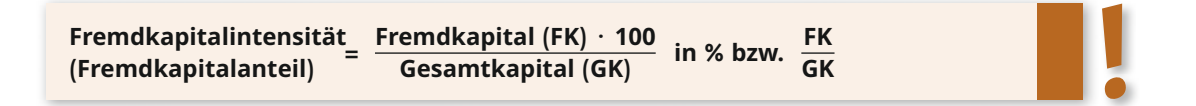

### **Allgemeine Aussagen für die Beurteilung**

- Die Formel hat sinngemäß den gleichen Aussagewert wie die Eigenkapitalquote, sodass man das finanzielle Schwergewicht aus beiden Kennzahlen ersehen kann. Aus dem *Verhältnis lang- bzw. mittelfristiges Fremdkapital zum kurzfristigen* lassen sich zusätzlich Aufschlüsse über die finanzielle Anspannung des Unternehmens gewinnen.
- Eine Veränderung des Fremdkapitals in Richtung langfristige Verbindlichkeiten wird im Allgemeinen positiv, ein Übergewicht des kurzfristigen Fremdkapitals eher negativ bewertet.
- Bei einem relativ hohen Anteil an mittel- bzw. langfristigem Fremdkapital gegenüber den kurzfristigen Schulden spricht man von einer "konsolidierten" Finanzierung.

 **Fremdkapital (FK)**  $\cdot$  **100** in % bzw. FK<br>Eigenkapital (EK) EK

### **Allgemeine Aussagen für die Beurteilung**

- Dem Verschuldungsgrad kommt für die Analyse besondere Bedeutung zu, wenn bei der Entscheidung über die Höhe des Fremd- bzw. Eigenkapitaleinsatzes unter Rentabilitätsund Sicherheitsgesichtspunkten entschieden wird.
- Befolgt man die vertikale Finanzierungsregel, so ist das Verhältnis 100 % bzw. 1 anzustreben, d. h., Fremd- und Eigenkapital sollten möglichst gleich groß sein. Diese "starre" Regel

lässt jedoch Rechtsform, Betriebsgröße, Branche und unternehmensbedingte Risiken unbeachtet und kann deshalb nur als Faustregel angesehen werden.

■ Durch die Erhöhung des Verschuldungsgrades steigt die Rentabilität des Eigenkapitals, solange die Rentabilität des Gesamtkapitals größer ist als der Fremdkapitalzinssatz (Leverage-Effekt; siehe Kapitel 5.2.2).

Andererseits wächst das Finanzierungsrisiko durch einen hohen Verschuldungsgrad. Die optimale Verschuldung liegt deshalb im Spannungsfeld zwischen Rentabilität und Liquidität.

## **5.1.4 Kennzahlen zur Finanzierung und Liquidität**

### **Deckungsgrade**

```
 Deckungsgrad I = \frac{Eigenkapital (EK) \cdot 100}{Anlagevermögen (AV)} in % bzw. \frac{EK}{AK}
```
## **Allgemeine Aussagen für die Beurteilung**

In der engen Fassung der "goldenen Bilanzregel" soll das angestrebte Verhältnis 100 % bzw. 1 sein. Das langfristig im Anlagevermögen gebundene Kapital soll durch Eigenkapital gedeckt sein, um die Betriebsbereitschaft durch Erhaltung der Anlagen zu sichern.

Die deutschen Unternehmungen erreichen in den meisten Fällen dieses Ziel nicht und begnügen sich mit dem

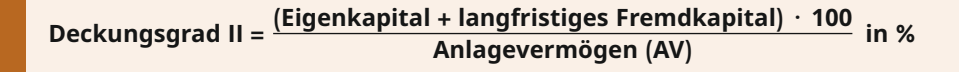

#### **Allgemeine Aussagen für die Beurteilung**

In der weiten Fassung der "goldenen Bilanzregel" soll das anzustrebende Verhältnis mindestens 100 % betragen. Bei zinsgünstiger Beschaffung von Fremdkapital kann das Anlagevermögen auch mit langfristigem Fremdkapital finanziert werden, um die Rentabilität des Eigenkapitals zu erhöhen (Leverage-Effekt); andererseits wird der Grundsatz der Fristenparallelität eingehalten, wenn man davon ausgeht, dass die Kapitalfreisetzungen aus dem Anlagevermögen (Abschreibungsfinanzierung) dem Rückzahlungsrhythmus (Tilgung) des Fremdkapitals angepasst werden können.

## **Liquidität (Zahlungsbereitschaft)**

Während die Berechnung von Deckungsgraden als langfristige Liquiditätsanalyse bezeichnet wird, handelt es sich bei der *kurzfristigen Liquiditätsanalyse* um Kennzahlen, die als Verhältnis mehrerer zusammengefasster Posten des Umlaufvermögens zu den kurzfristigen Verbindlichkeiten ermittelt werden. Dabei werden zwei verschiedene Liquiditätsgrade berechnet, die Indikatoren dafür sein sollen, inwieweit das Unternehmen in der Lage ist, seinen fälligen Verbindlichkeiten fristgerecht nachzukommen. Da bei dieser Berechnung der Liquidität der jeweilige **Bilanzstichtag** zugrunde gelegt wird, spricht man von **Stichtagsliquiditäten**.

Von **Periodenliquidität** wird dann gesprochen, wenn zu erwartende Einnahmen und Ausgaben nicht statisch auf einen Zeitpunkt bezogen, sondern dynamisch für einen bestimmten zukünftigen Zeitraum (Monat, Halbjahr, Jahr) in einem **Finanzplan** (Geldmittelvorschaurechnung) ermittelt werden.

 **Flüssige Mittel** ×**<sup>100</sup> Liquidität 1. Grades (Barliquidität) = in % kurzfristige Verbindlichkeiten**

Zu den flüssigen Mitteln (liquide Mittel 1. Grades) zählen: Kasse, Postbankguthaben, Guthaben bei Kreditinstituten, Schecks, diskontfähige Wechsel und börsengängige Wertpapiere. Zu den kurzfristigen Verbindlichkeiten werden diejenigen Verbindlichkeiten gerechnet, die eine **Restlaufzeit bis zu einem Jahr** aufweisen.

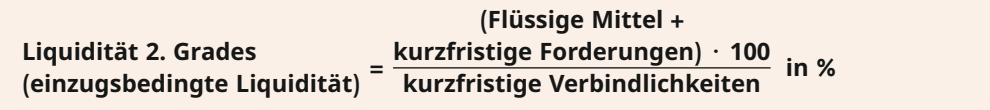

Bei der Liquidität 2. Grades werden über den Zahlungsmittelbestand hinaus auch die kurzfristigen Forderungen einbezogen und zusammen als liquide Mittel 2. Grades bezeichnet. Zu den kurzfristigen Forderungen zählen solche Forderungen, die eine Restlaufzeit bis zu einem Jahr aufweisen. Die kurzfristigen Forderungen können durch Forderungsverkauf (Factoring) oder Einzug der Forderung relativ schnell in flüssige Mittel umgewandelt werden.

### **Allgemeine Aussagen für die Beurteilung**

- Bei der Liquidität 1. Grades sollen die Barbestände ca. 20 % der kurzfristigen Verbindlichkeiten betragen.
- Bei der Liquidität 2. Grades sollen die liquiden Mittel (2. Grades) die kurzfristigen Verbindlichkeiten decken, sodass die Kennzahl 100 % erreicht wird.

Bei allen Liquiditätskennzahlen kann es sich nur um grobe Faustregeln handeln, die für die Beurteilung der Liquidität lediglich eine Orientierungshilfe sind. Unberücksichtigt bleiben die Besonderheiten der einzelnen Branche und saisonale Einflussgrößen.

#### **Fallbeispiele**

Für den durchzuführenden zwischenbetrieblichen Vergleich liegen vor: Die nachfolgende veröffentlichte Bilanz der Hirschbräu-GmbH, Informationen dieser Unternehmung sowie die durchschnittlichen Bilanzkennzahlen der Branche.

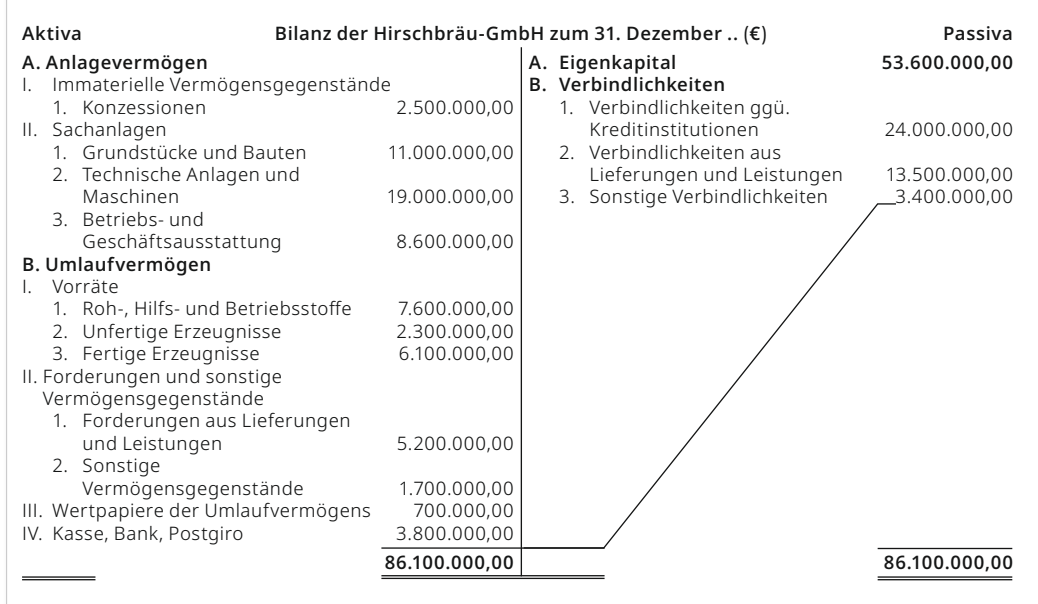

#### **Weitere Informationen**

Die Forderungen aus Lieferungen und Leistungen (B.II.1.) und die sonstigen Vermögensgegenstände (B.II.2.) haben eine **Restlaufzeit bis zu einem Jahr**.

Die Verbindlichkeiten (B.2 und B.3) haben eine **Restlaufzeit bis zu einem Jahr** die Verbindlichkeiten unter B.1. sind **langfristig**.

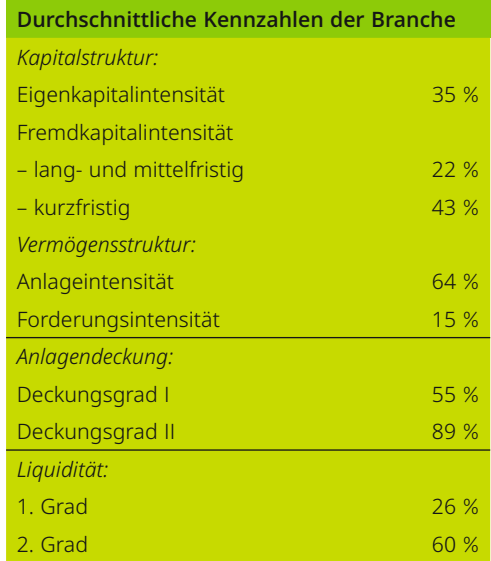

## **6.4.4 Mehrstufiger Betriebsabrechnungsbogen**

## **Haupt- und Hilfskostenstellen**

Beim einstufigen BAB wurden die Gemeinkosten auf die vier **Hauptkostenstellen** Material, Fertigung, Verwaltung und Vertrieb verteilt. Diese vier Hauptkostenstellen erbringen ihre Leistungen unmittelbar für Erzeugnisse, die für den Absatzmarkt bestimmt sind. Daneben kann es in einem Betrieb aber auch Kostenstellen geben, deren Leistungen nicht unmittelbar für die Erzeugnisse des Absatzmarktes (Kostenträger) bestimmt sind, sondern für andere Kostenstellen. Dabei handelt es sich um **Hilfskostenstellen** (Vorkostenstellen).

**Hilfskostenstellen geben – im Unterschied zu Hauptkostenstellen – ihre Leistungen nicht direkt an die Kostenträger, sondern an andere Kostenstellen (Hauptkostenstellen, Hilfskostenstellen) ab. Werden auch Leistungsströme zwischen den Kostenstellen eines Unterneh**mens erfasst, liegt ein mehrstufiger BAB vor.

Bei den Hilfskostenstellen lassen sich **allgemeine Hilfskostenstellen** und **besondere Hilfskostenstellen** unterscheiden.

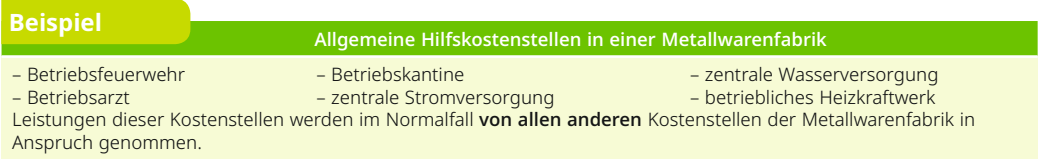

**Allgemeine Hilfskostenstellen (z. B. Stromversorgung, Kantine) dienen dem Gesamtbetrieb. Sie geben ihre Leistungen als innerbetriebliche Leistungen an alle oder fast alle übrigen Haupt- und Hilfskostenstellen ab.** 

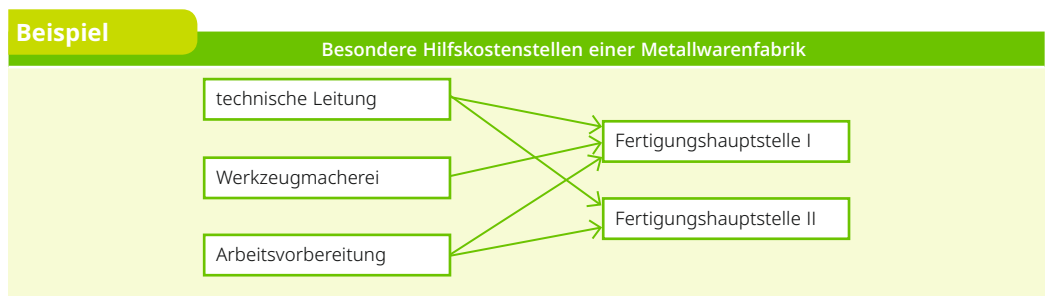

Leistungen der Fertigungshilfskostenstellen werden von den beiden Fertigungshauptstellen in Anspruch genommen.

**Besondere Hilfskostenstellen (z. B. Konstruktionsbüro, Arbeitsvorbereitung) geben ihre Leistungen nur an bestimmte Hauptkostenstellen weiter, denen sie zugeordnet sind.** 

## **Umlage der Hilfskostenstellen**

Die in den Hilfskostenstellen anfallenden Gemeinkosten müssen entsprechend der tatsächlichen Inanspruchnahme durch die anderen Kostenstellen intern verteilt werden (**innerbetrieb**liche Leistungsverrechnung). Dazu werden die während einer Abrechnungsperiode anfallenden Gemeinkosten entsprechend den Verteilungsschlüsseln zunächst auf die Haupt- und Hilfskostenstellen verrechnet. Dann werden die Kosten der Hilfskostenstellen nach folgender Reihenfolge auf die Hauptkostenstellen verteilt:

## **Umlage 1**

1. Schritt: Umlage der **allgemeinen Hilfskostenstellen** auf die übrigen Kostenstellen.

## **Umlage 2**

2. Schritt: Umlage der **speziellen Hilfskostenstellen** auf die entsprechenden Hauptkostenstellen.

Liegen mehrere allgemeine oder spezielle Hilfskostenstellen vor, so können neben einseitigen auch wechselseitige innerbetriebliche Leistungsbeziehungen bestehen. Bei einseitigen Leistungsbeziehungen können die Kostenstellen so angeordnet werden, dass jeweils vorgelagerte Kostenstellen nur an nachgelagerte Kostenstellen Leistungen abgeben.

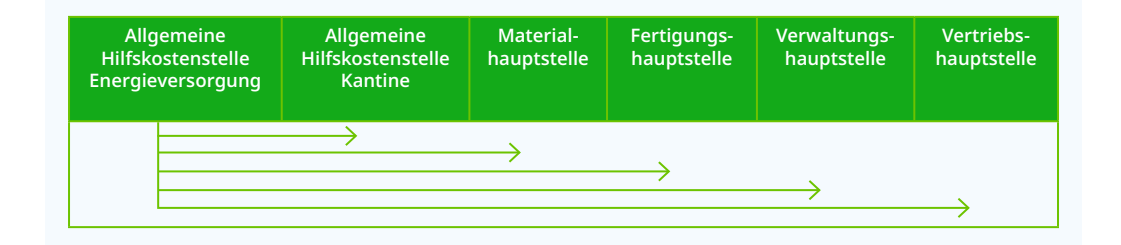

Zwischen der Allgemeinen Kostenstelle Energieversorgung und der Allgemeinen Kostenstelle Kantine werden einseitige Leistungsbeziehungen (Kostenstelle Energieversorgung beliefert Kostenstelle Kantine) angenommen.

Wechselseitige Leistungsbeziehungen liegen dann vor, wenn mindestens zwei Kostenstellen sich gegenseitig beliefern (z. B. betriebliche Energieversorgung liefert Energie an die Kantine und die Mitarbeiter der Energieabteilung nehmen ihre Mahlzeiten in der Betriebskantine ein).

Das hier beschriebene Verfahren zur innerbetrieblichen Leistungsverrechnung wird als **Treppenverfahren (Stufenleiterverfahren)** bezeichnet. Dabei werden die Gemeinkosten der Hilfskostenstellen stufenweise auf die empfangenden Kostenstellen verteilt. Es wird dazu unterstellt, dass der betriebliche Leistungsaustausch nur in einer Richtung erfolgt, obwohl möglicherweise ein gegenseitiger Leistungsaustausch zwischen den einzelnen Kostenstellen vorliegt. Solche wechselseitigen innerbetrieblichen Leistungsbeziehungen werden aber beim Treppenverfahren nicht berücksichtigt. Um die damit verbundene Ungenauigkeit so gering wie möglich zu halten,

muss versucht werden, die Umlage der Hilfskostenstellen in einer Reihen folge vorzunehmen, bei der der Umfang der nicht erfassten gegenläufigen Leistungsströme der nachgeordneten Stellen an vorgelagerte Stellen so gering wie möglich ist. Dies ist dann der Fall, wenn die Hilfskostenstellen, die am meisten Leistungen an andere Hilfskostenstellen abgeben, im BAB am weitesten links stehen. Eine exakte Lösung des innerbetrieblichen Leistungsaustauschs ist jedoch nur mithilfe eines linearen Gleichungssystems möglich.

#### **Beispiel**

**BAB mit innerbetrieblicher Leistungsverrechnung eines Industriebetriebes**

Der mehrstufige erweiterte BAB (zusammengefasst) eines Industriebetriebes weist folgende Daten auf:

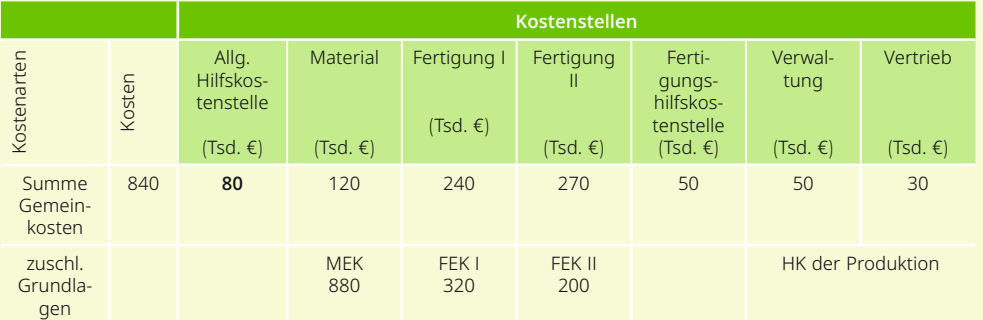

Die Kosten der allgemeinen Kostenstelle sind nach m<sup>2</sup> Grundfläche auf die anderen Kostenstellen zu verteilen. Das Lager umfasst 1400 m<sup>2</sup>, die Fertigungsstelle I 3000 m<sup>2</sup>, die Fertigungsstelle II 2400 m<sup>2</sup>, die Fertigungshilfskostenstelle 400 m², die Verwaltung 600 m², der Vertrieb 200 m².

Die Kosten der Fertigungshilfskostenstelle werden nach der Zahl der Mitarbeiter auf Fertigungshauptstellen umgelegt. In der Fertigungsstelle I sind 17, in der Fertigungsstelle II sind zehn Arbeitnehmer beschäftigt. Daraus ergibt sich folgender BAB:

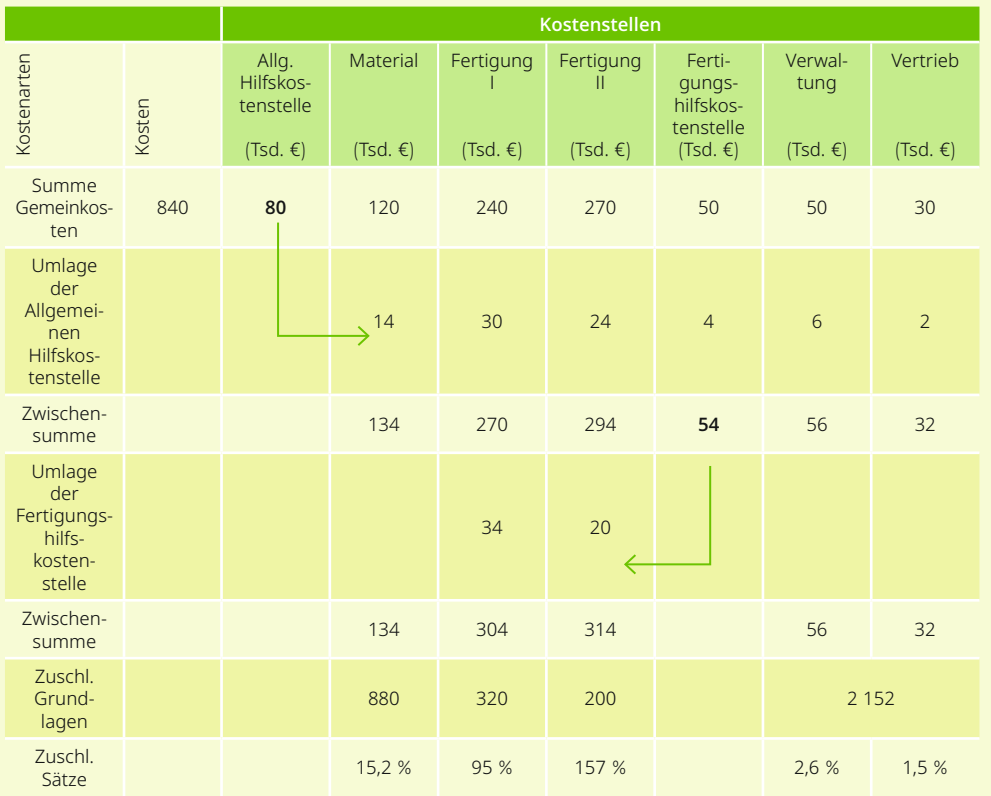

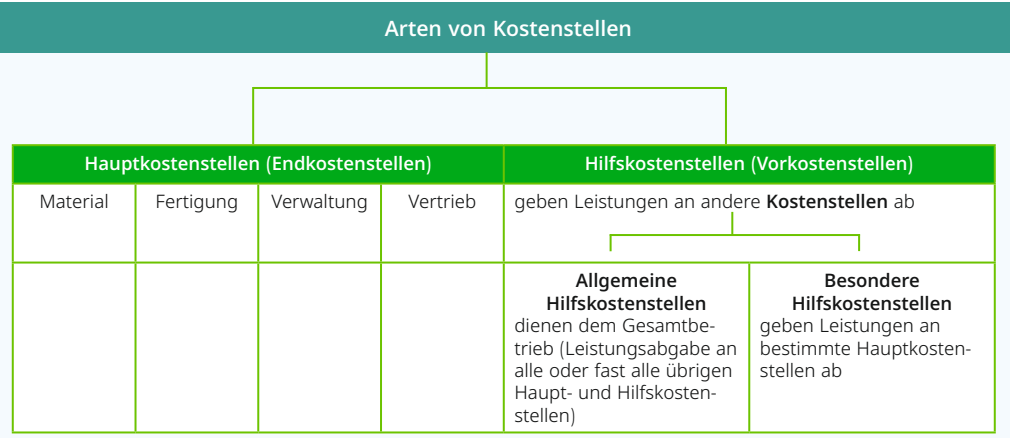

**Ein mehrstufiger BAB ist erforderlich, wenn allgemeine oder besondere Hilfskostenstellen eingerichtet sind.**

#### **Schritte der innerbetrieblichen Leistungsverrechnung**

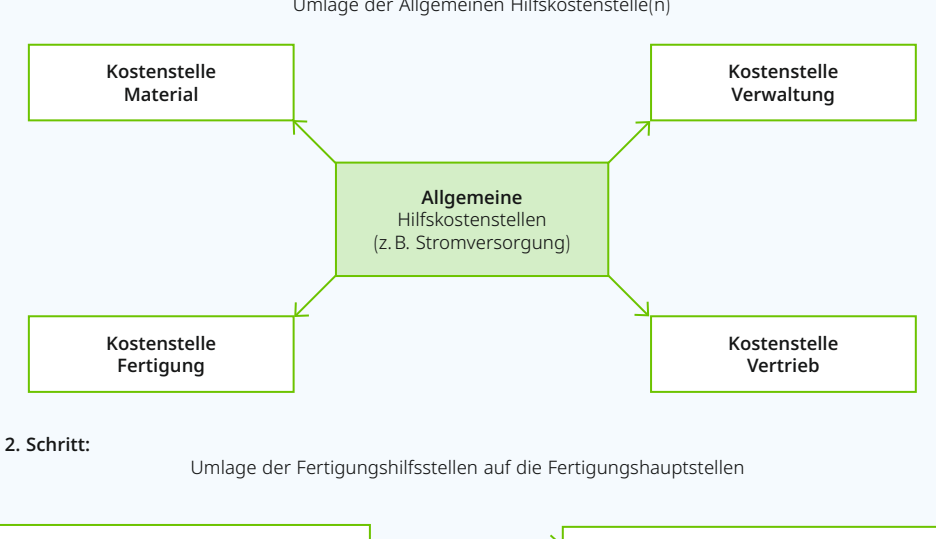

**1. Schritt:** Umlage der Allgemeinen Hilfskostenstelle(n)

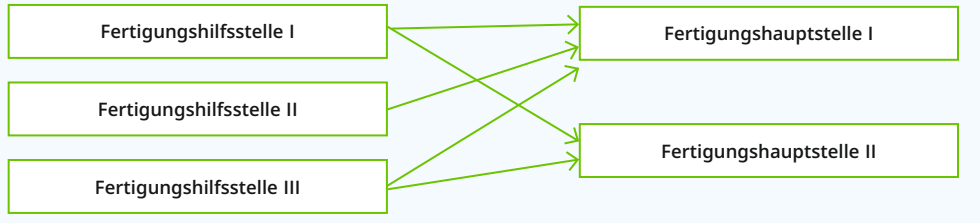

## **6.4.5 Ermittlung der Zuschlagssätze**

Während die Einzelkosten den einzelnen Kostenträgern direkt zugerechnet werden können, erfolgt die Zurechnung der Gemeinkosten über den Umweg des BAB. Hierzu werden für die Gemeinkosten der einzelnen Kostenstellen Zuschlagssätze berechnet. Diese aus den Zahlen

des BAB ermittelten Zuschlagssätze werden als **Ist-Zuschläge** bezeichnet, da sie auf der Grundlage der in der vergangenen Abrechnungsperiode **tatsächlich angefallenen** Kosten (Ist-Kosten) ermittelt wurden.

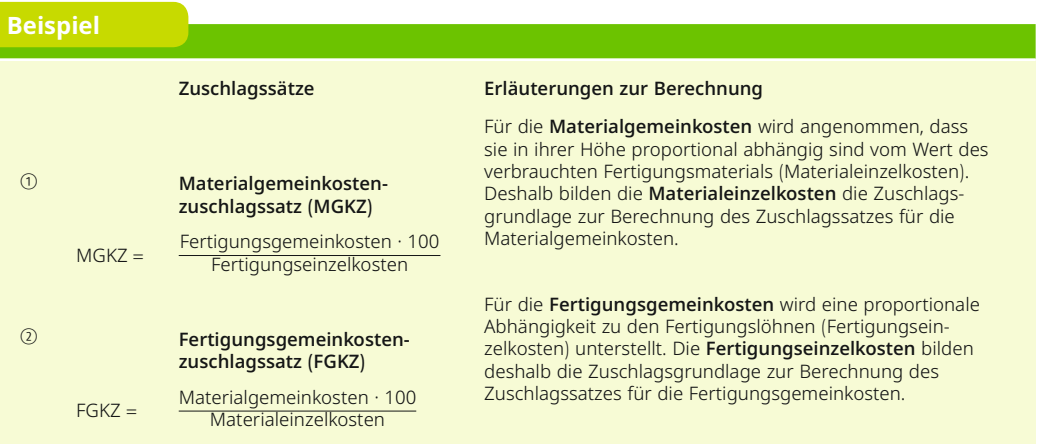

Als Zuschlagsgrundlage für die Verwaltungs- und Vertriebsgemeinkosten werden die **Herstellkosten** verwendet. Um diese Bezugsgröße zu ermitteln, muss zunächst eine Gesamtkalkulation der bei der Herstellung in der Abrechnungsperiode angefallenen Kosten vorgenommen werden.

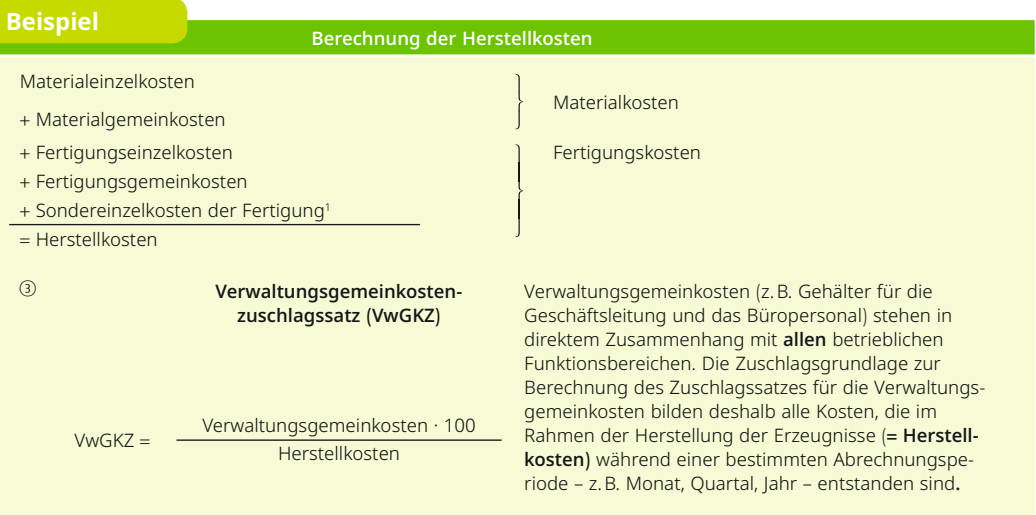

<sup>1</sup> Beispiele für Sondereinzelkosten der Fertigung: Konstruktionskosten, Speziallackierung eines Pkw

Entspricht die während eines Geschäftsjahres produzierte Menge an Erzeugnissen der abgesetzten Menge (= keine Bestandsveränderungen), so wird der Vertriebsgemeinkostenzuschlagssatz von der gleichen Grundlage berechnet wie der Zuschlagssatz für die Verwaltungsgemeinkosten.

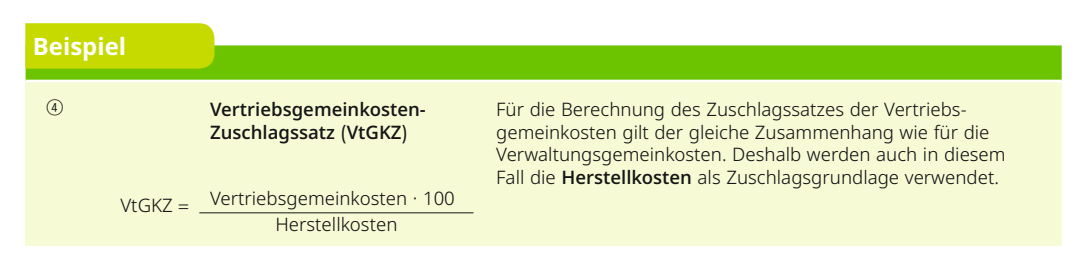

Häufig kommt es jedoch vor, dass fertige und/oder unfertige Erzeugnisse auf Lager produziert werden. Der Verkauf erfolgt dann in einer späteren Periode. Da aber die Vertriebsgemeinkosten und möglicherweise auch ein Teil der Verwaltungsgemeinkosten nicht durch die **Produktion**, sondern durch den **Absatz** verursacht werden, muss zwischen folgenden beiden Arten von Herstellkosten unterschieden werden:

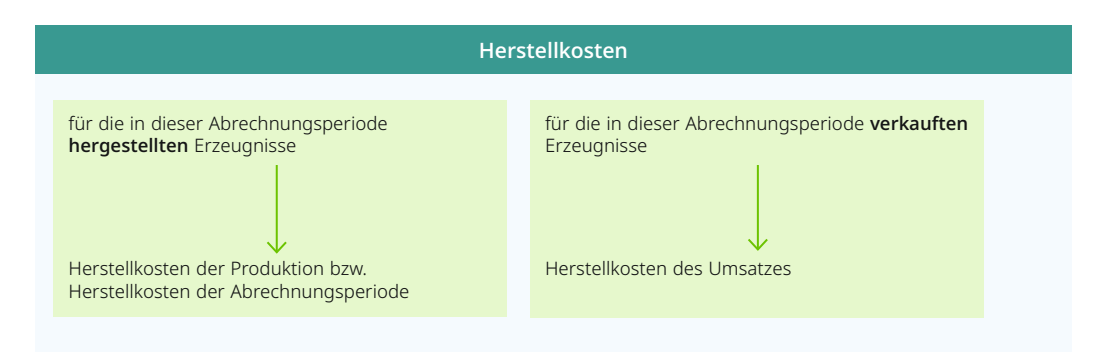

Im Normalfall werden **die Herstellkosten der Produktion** als verursachungsgerechte **Zuschlagsgrundlage für die Verwaltungsgemeinkosten** und die **Herstellkosten des Umsatzes** als verursachungsgerechte **Zuschlagsgrundlage für die Vertriebsgemeinkosten** verwendet. Es kommt aber auch vor, dass aus Vereinfachungsgründen für beide Zuschlagssätze die Herstellkosten des Umsatzes als gemeinsame Bezugsgröße dienen.

## **Ermittlung der Zuschlagsgrundlage bei Bestandsmehrungen (Endbestand > Anfangsbestand)**

Werden in einer Periode mehr Erzeugnisse produziert als abgesetzt, so führt das zu einer **Erhöhung des Lagerbestandes (= Bestandsmehrung)**. Die in dieser Periode entstandenen Herstellkosten (= Herstellkosten der Produktion) umfassen also sowohl die Kosten für die verkauften als auch die Kosten der auf Lager produzierten Erzeugnisse. Um aber die Kosten zu ermitteln, die lediglich für die **verkauften Erzeugnisse** entstanden sind (**= Herstellkosten des Umsatzes)**, müssen daher die Kosten der auf Lager produzierten Erzeugnisse von den Herstellkosten der Produktion abgezogen werden.

## **Finanzmathematische Basisformeln Ermittlung des Endwertes durch Aufzinsung**

## **Fallbeispiel**

20.000,00 € (K $_{\rm o}$ ) werden heute (t $_{\rm o}$ ) bei einer Bank angelegt. Wie hoch ist in zwei Jahren (t $_{\rm 2}$ ) das Endkapital bei 10 %<br>— Zinsen?

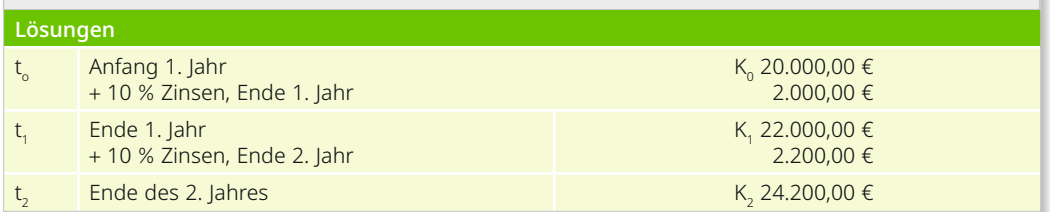

## **Symbole**:

- $K_{0}$  $=$  Kapital im Zeitpunkt t<sub>o</sub>
- n = Anzahl der Jahre
- $K_n$  = Kapital mit Zinseszinsen nach n Jahren (im Zeitpunkt t<sub>n</sub>)
- $p = Z$ inssatz i  $= \frac{p}{100}$
- $q = 1 + i$

Entwicklung der Formel zur Ermittlung des Endwertes aus den Zahlen des Beispiels:

$$
K_0 = 20.000,00 \in i = \frac{p}{100} = 0,1, n = 2
$$
  
Daraus ergibt sich  
Ende 1. Jahr: K<sub>1</sub> = 20.000,00 € + 20.000,00 € · 0,1 = 20000 · (1 + 0,1)

Ende 2. Jahr: K<sub>2</sub> = 20.000,00 € · (1 + 0,1) + 20.000,00 € · 0,1 · (1 + 0,1)  $= 20.000,00 \in (1 + 0,1) \cdot (1 + 0,1)$  $= (1 + 0.1)^2 \cdot 20.000.00 \in$  $= 1,210 \cdot 20.000,00 \in 24.200,00 \in$ 

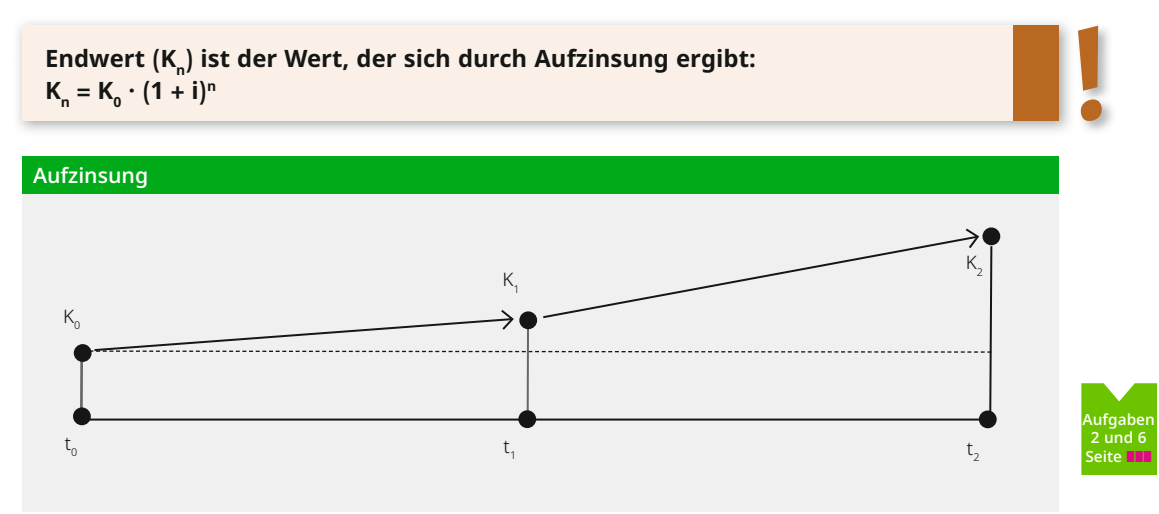

## Ermittlung des Barwertes (Gegenwartswertes; K<sub>o</sub>) durch Abzinsung (Diskontierung)

#### **Fallbeispiel**

Welchen Betrag (K $_{\rm o}$ ) musste ein Investor ursprünglich anlegen, wenn er nach zwei Jahren $\,$ (t<sub>2</sub>) bei einem Zinssatz von 10 % 24.200,00 € (K<sub>2</sub>) erhält?

#### **Lösung**

 $K_0 = \frac{24.200,00 \text{ } \epsilon}{1,210} = 20.000,00 \text{ } \epsilon$ 

**Herleitung der Formel zur Ermittlung des Barwertes:**

$$
K_2 = (1 + i)^2 \cdot K_0 \qquad K_0 = \frac{K_2}{(1 + i)^2}
$$

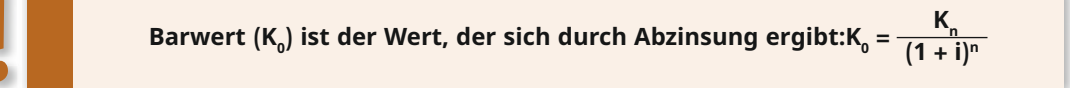

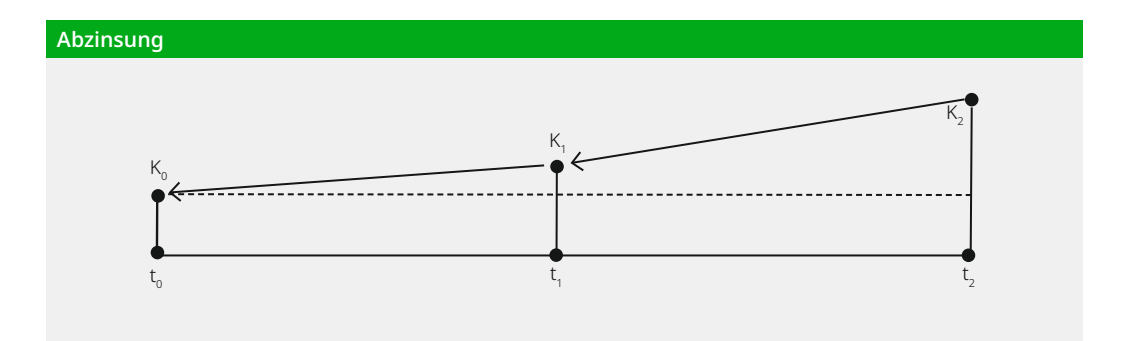

## **7.3.3 Kapitalwertmethode**

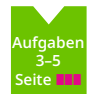

Die dynamische Investitionsrechnung vergleicht alle Einnahmen und Ausgaben einer Investition über die gesamte Nutzungsdauer. Einer Investition oder mehreren Investitionsalternativen werden Ausgaben- und Einnahmenreihen zugeordnet. Mithilfe eines vorzugebenden Kalkulationszinssatzes werden die zu unterschiedlichen Zeitpunkten anfallenden Zahlungen einer Investition vergleichbar gemacht.

Die **Kapitalwertmethode** ermittelt die langfristige Rendite einer Investition. Im Rahmen einer Investition entstehen während ihrer Nutzung Einnahmen und Ausgaben. Zu den Ausgaben  $\mathsf{z}$ ählen die **Anschaffungskosten (I** $_{\mathrm{0}}$ **)** und die **sonstigen Ausgaben**. Zu den **Einnahmen** zählt auch ein etwaiger Liquidationserlös als Verkaufserlös der gebrauchten Anlage(n). Die Summe

der Barwerte sämtlicher Einnahmen verringert um die Summe der Barwerte sämtlicher Auszahlungen (einschl. der Anschaffungszahlung) ergibt den Kapitalwert  $(C_0)$ .

Wenn die Summe aller erwarteten Kapitalrückflüsse einer Investition, abgezinst auf den Zeitpunkt der Anschaffung, mindestens den Wert der Investitionsausgabe hat, bedeutet das, dass das eingesetzte Kapital sich genauso hoch verzinst hat wie bei einer langfristigen Geldanlage, nämlich zum kalkulatorischen Zinssatz. **Eine Investition ist vorteilhaft, wenn ihr Kapitalwert größer oder gleich null ist, also nicht negativ ist**. Von **mehreren Investitionsalternativen** ist diejenige die vorteilhafteste, welche den größten Kapitalwert (C<sub>o</sub>) hat.

Kapitalwert (C<sub>o</sub>) = die Differenz aller abgezinsten Ein- und Auszahlungen.

### **Investitionsentscheidungen**

Die Kapitalwertmethode findet Anwendung bei:

- **1.** Einzelinvestitionen *Maßstab:*  Summe der Barwerte ≥ Anschaffungskosten der Investition
- **2.** Alternativinvestitionen (Auswahlentscheidungen beim Vergleich von Investitionen),
	- wenn die Anschaffungskosten der Investitionen gleich groß sind,
	- wenn die Anschaffungskosten unterschiedlich groß sind. In diesem häufigeren zweiten Falle ist in Höhe der Anschaffungskostenabweichung eine "Differenzinvestition" mit "fiktiven" Einnahmen und Ausgaben zu unterstellen, deren Überschüsse genau die Zinsen lt. Kalkulationszinssatz ergeben. Es wird also unterstellt, dass die Differenzinvestition den Kapitalwert 0 hat. Somit kann wieder von gleich hohen Einnahmen und Ausgaben ausgegangen werden.

 Wenn auf die Annahme (Fiktion) einer Differenzinvestition verzichtet werden soll, so muss überlegt werden, ob der "freie Betrag" (Unterschied in den Anschaffungskosten alternativer Investitionsgüter) nicht für eine (kleinere) Zusatzinvestition mit relativ hohem Kapitalwert eingesetzt werden kann. Dieser zusätzliche Kapitalwert beeinflusst die Entscheidungen ebenfalls.

- **3.** Entscheidungen für betriebliche Investitionen oder externe Anlagen, entsprechend dem jeweils zu erzielenden Kalkulationszinssatz. Es gelten die folgenden Regeln:
	- Abgezinste Einnahme > Ausgabe. Folge: Ein positiver Kapitalwert entsteht. Die betriebliche Investition war vorteilhaft.
	- Abgezinste Einnahme < Ausgabe. Folge: Ein negativer Kapitalwert entsteht. Er zeigt an, dass eine außerbetriebliche Investition günstiger ist.

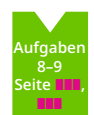

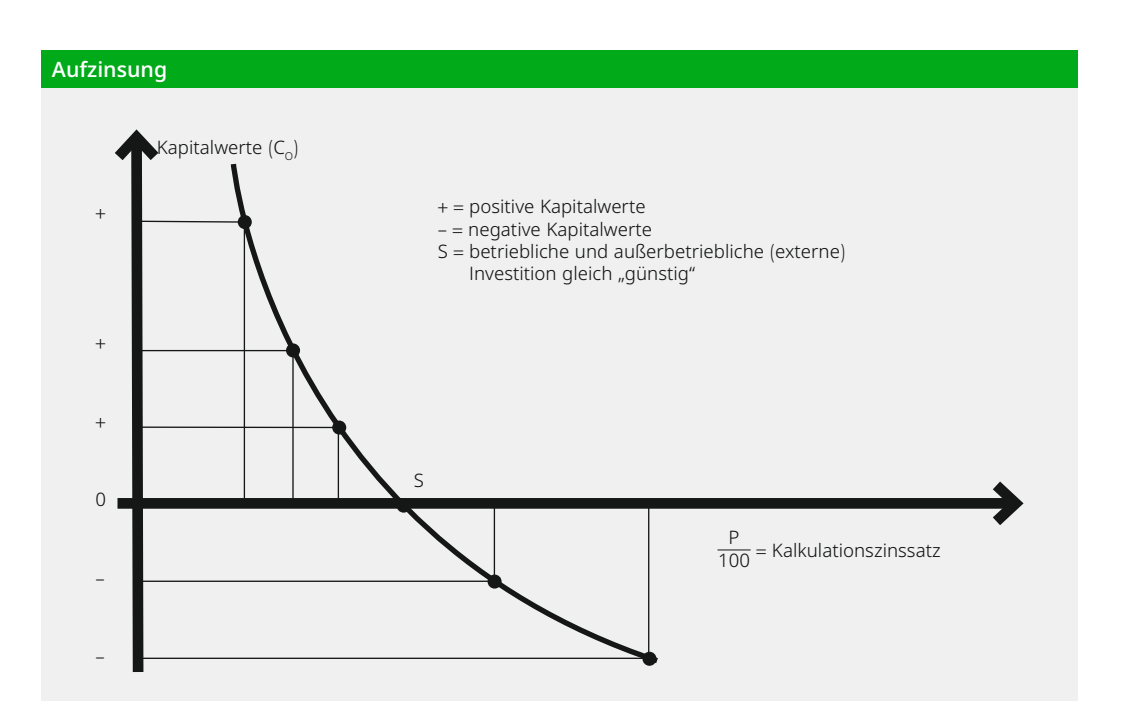

### **Finanzmathematische Basisformeln für die Kapitalwertmethode**

Der gesuchte Kapitalwert ergibt sich aus den auf den Anschaffungszeitpunkt abgezinsten Einnahmeüberschüssen (Rückflüssen) *zuzüglich* eines eventuellen abgezinsten Liquidationserlöses und *abzüglich* der Ausgabe für die Investition zum Anschaffungszeitpunkt:

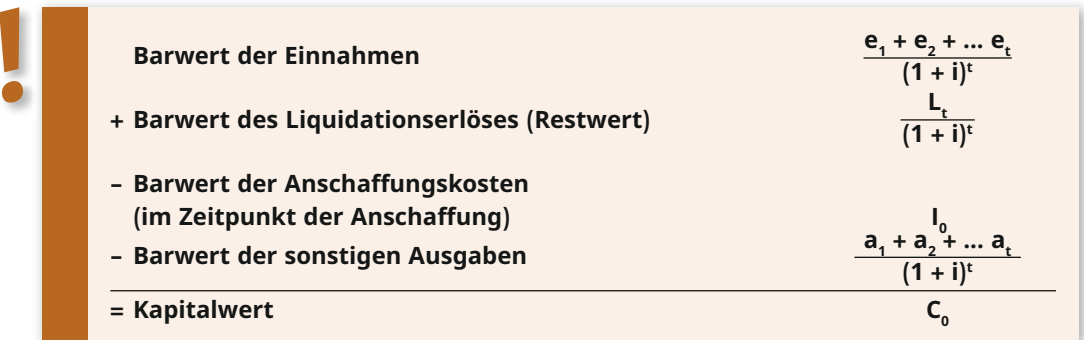

### **Symbole:**

e<sub>1</sub>, e<sub>2</sub> ... e<sub>n</sub> = laufende Einnahmen a<sub>1</sub>, a<sub>2</sub> ... a<sub>n</sub> = laufende Ausgaben  $C_{0}$ = Kapitalwert

- $t = Perioden von 0 bis n$
- $\mathsf{I}_\mathsf{0}$  $=$  Investitionsausgabe zum Zeitpunkt t<sub>o</sub>
- $L_n$  = Liquidationserlös des Investitionsgutes am Ende der Nutzungsdauer